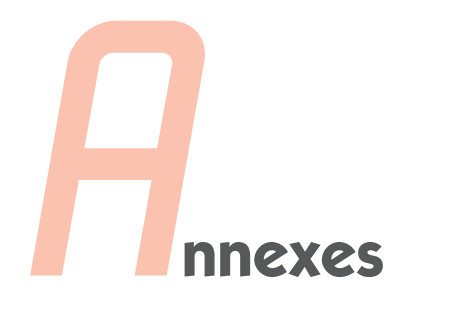

# **Sommaire**

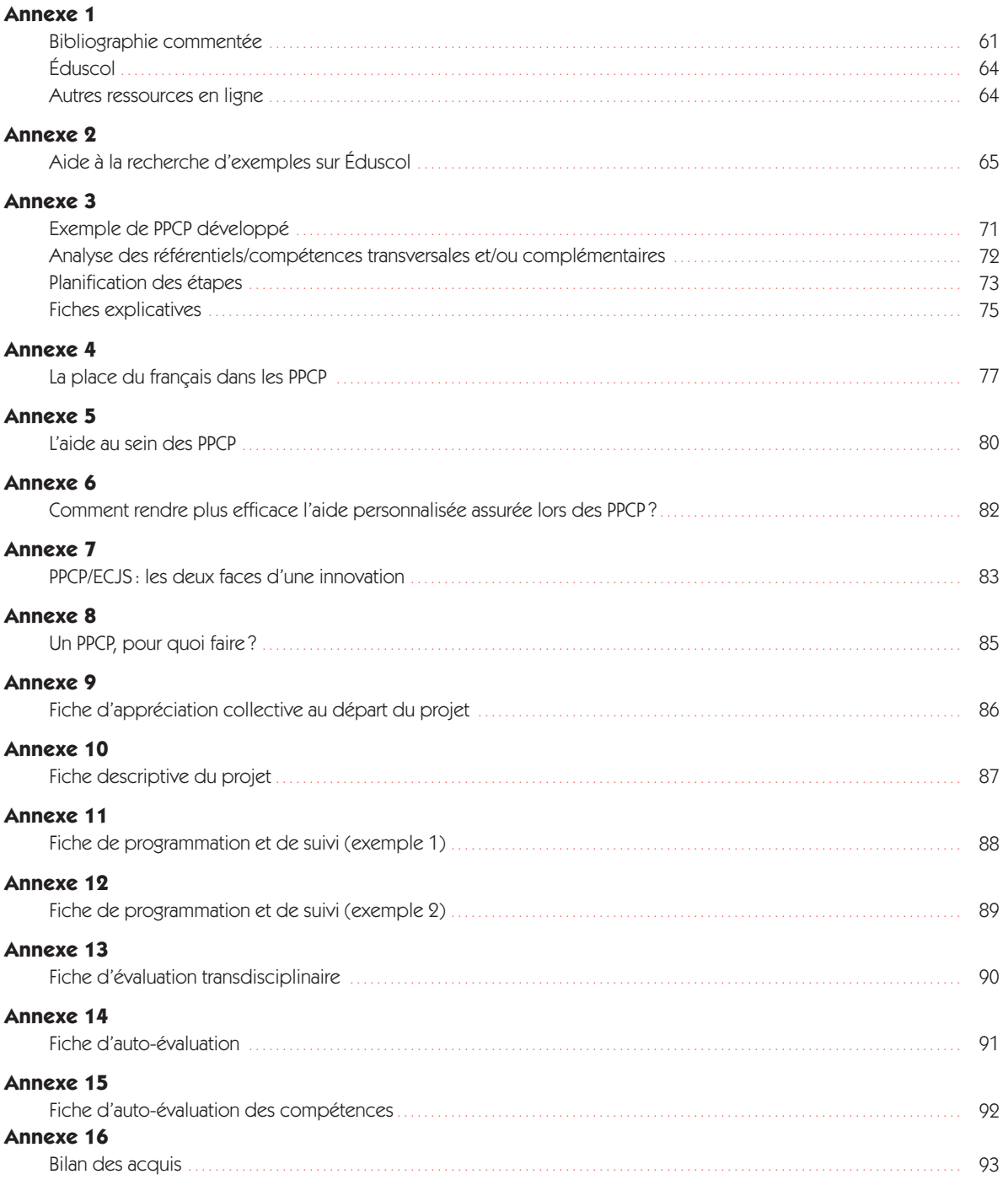

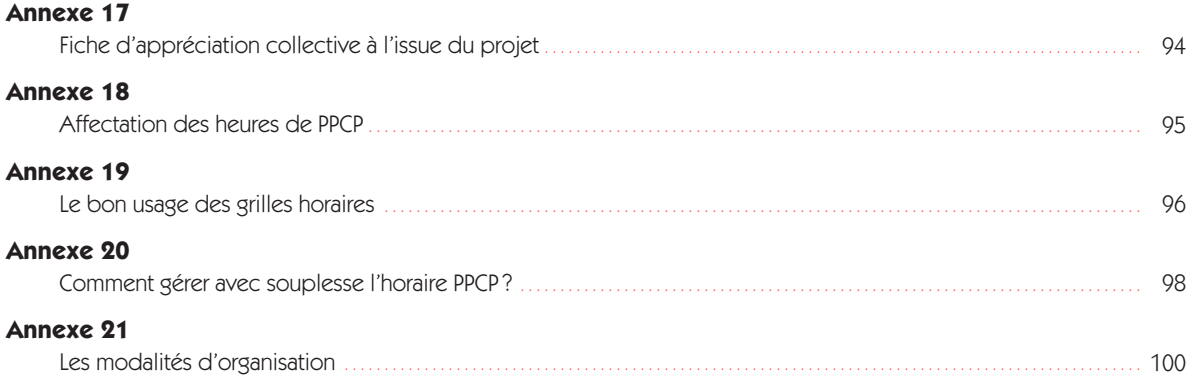

### Bibliographie commentée

Cette bibliographie, non exhaustive, recense des ouvrages qui s'intéressent au concept de projet en éducation et aux notions pédagogiques sous-jacentes.

Les ouvrages sont disponibles en librairie, centres de ressources, dans toutes les bibliothèques, mais plus spécialement en bibliothèques universitaires.

Les références repérées par un tiret sont librement extraites du site du centre de ressources documentaires du Centre international d'études pédagogiques (www.ciep.fr/doc/biblio/pedaprojet.htm).

Les commentaires des ouvrages référencés par un astérisque sont issus du site du Cercle de la librairie (www.electre.fr), © 2001 Électre.

### Ouvrages

\* ALTET Marguerite, *Les Pédagogies de l'apprentissage*, Paris, PUF, 1997, coll. « Pédagogues et pédagogies».

La pédagogie de l'apprentissage a pour caractéristique, à la différence de la pédagogie de l'enseignement, d'aider les élèves à apprendre, ainsi que le définit Roger Cousinet en 1959 : voici une classification de ces différentes pédagogies.

– ARDOINO Jacques, *Les Avatars de l'éducation : problématiques et notions en devenir*, Paris, PUF, 2000, coll. «Pédagogie théorique et critique».

La problématique de l'éducation évolue sans cesse au gré des crises de société. Fonctions et professions se trouvent de plus en plus exposées au désarroi et à l'impuissance. Il ne suffit plus d'appliquer des programmes à des populations en fonction de compétences reconnues. L'auteur prône le développement d'une intelligence des conflits et des contradictions, à laquelle ne préparent pas nécessairement les formations disciplinaires.

– AUDUC Jean-Louis, *Agir en équipe en collège et en lycée*, Créteil, CRDP, 1998, coll. « Les guides de l'école».

L'ouvrage prend pour bases l'établissement d'enseignement et l'enseignant. Ce dernier, expert dans sa discipline, apparaît souvent isolé. Son insertion dans une équipe pédagogique, où règne la collaboration entre collègues, lui permet de faire face aux problèmes rencontrés. L'auteur souligne l'importance du travail en commun.

\* BARBIER Jean-Marie, *Élaboration de projets d'action et planification*, Paris, PUF, 1991, coll. «Pédagogie d'aujourd'hui».

L'évolution des sociétés occidentales tend aujourd'hui à rapprocher les nouvelles formes d'organisation du travail, les nouvelles formes de la formation et les nouvelles formes de la recherche.

– BORDALO Isabelle, GINESTET Jean-Paul, *Pour une pédagogie du projet*, Paris, Hachette Éducation,

1995, coll. « Pédagogies pour demain. Nouvelles approches».

Après avoir proposé une définition de la notion de projet, en la replaçant dans le cadre scolaire, les auteurs présentent les méthodes et outils possibles. Des fiches pratiques aideront les enseignants à concrétiser cette forme de pédagogie.

– BOUTINET Jean-Pierre, *Anthropologie du projet*, Paris, PUF, 1996, coll. «Psychologie d'aujourd'hui». Cette tentative d'élaboration d'une anthropologie du projet montre comment fonctionne le projet dans différents ensembles culturels et quelle modernité il y apporte. Aujourd'hui, le projet est une nécessité face aux situations de la vie quotidienne. Les aspects scientifique, pédagogique et technologique du projet sont pris en compte. Une typologie des différents types de projets est esquissée.

– BROCH Marc-Henry, *Travailler en équipe à un projet pédagogique*, Lyon, Chronique sociale Namur, Érasme, 1999, coll. «L'essentiel. Pédagogie, formation». Face aux attentes et aux appréhensions actuelles, cet ouvrage tente d'apporter des éléments de réponse en vue d'apprendre à tisser en commun des projets d'enseignement et d'éducation. L'équipe pédagogique, l'activité pédagogique ainsi que les méthodes et techniques au service de l'équipe sont les principaux thèmes d'étude.

– BRU Marc et NOT Louis, *Où va la pédagogie du projet ?,* Toulouse, Éditions universitaires du Sud, 1987, coll. «Recherches et pratiques éducatives».

Depuis une dizaine d'années, la notion de projet est explicitement entrée dans le discours, les prescriptions et les pratiques pédagogiques. Elle a donné lieu à diverses interprétations et réalisations à travers lesquelles on peut voir s'esquisser une évolution pluridirectionnelle. L'ouvrage, qu'une série d'informations pratiques termine, s'attache à présenter… un tableau des diverses directions que peut prendre son évolution.

\* CHARLOT Bernard, *Le Rapport au savoir en milieu populaire : une recherche dans les lycées professionnels de banlieue*, Paris, Anthropos, 1999, coll. «Éducation».

Partant de 500 bilans et de 200 entretiens, l'auteur analyse comment les jeunes de milieu populaire qui composent la plus grande partie des élèves de lycée professionnels de banlieue, construisent et organisent leur monde et il analyse leur scolarité comme une histoire singulière.

– DEVELAY Michel, *Donner du sens à l'école*, Paris, ESF éditeur, 2000, coll. «Pratiques et enjeux pédagogiques».

L'école est en crise parce que les réalités et les valeurs qu'elle véhicule s'opposent en partie à celles de la société. Comprendre le rapport des élèves au savoir et à la loi est le fondement du professionalisme de l'enseignant. Des pistes d'action concrètes sont proposées.

\* HUBER Michel, *Apprendre en projets : la pédagogie du projet-élève*, Lyon, Chronique sociale, 1999, coll. «Synthèse. Pédagogie, formation».

La pédagogie de projet favorise l'implication de l'élève, du stagiaire, du groupe. L'auteur apporte une structuration des temps pédagogiques et illustre ses propos par des exemples pris en formation initiale comme en formation continue.

– LESTAGE Annick, BELMAS Pierre, *Réseaux de projets et réussite scolaire*, Paris, Nathan Pédagogie, 1997, coll. «Les pratiques de l'éducation. École».

Ce livre a pour ambition, d'une part d'aider les enseignants à faire construire des projets d'apprentissage aux élèves qui en sont dépourvus et, d'autre part de mener des projets institutionnels au service de tous les élèves ; l'enseignant doit déjà faire un travail spécifique sur ses propres projets et s'interroger sur son désir d'enseigner. L'ouvrage aborde ensuite la description de projets particulièrement adaptés aux classes spéciales : CLIS, SEGPA.

### – MEIRIEU Philippe, *La Pédagogie entre le dire et le faire.* Vol. 1*, Le courage des commencements*, Paris, ESF éditeur, 1995, coll. «Pédagogies».

Chacun des sept chapitres de ce livre est consacré à présenter et défendre une «thèse». Celles-ci, qui sont avant tout des «prises» sur la chose éducative, permettent d'engager le débat. L'auteur s'interroge ainsi sur la spécificité du discours pédagogique, sur la «résistance» de tout individu à qui veut l'éduquer, sur la définition du « moment pédagogique » et de la «démarche pédagogique».

\* MEIRIEU Philippe, *Apprendre en groupe.* Vol 1, *Itinéraire des pédagogies de groupe*, Lyon, Chronique sociale, 6e éd., 1996, coll. «Formation». L'auteur montre, à travers l'analyse des propositions qui ont marqué, depuis un siècle, la pensée et les pratiques pédagogiques, à quelles dérives le groupe doit échapper pour promouvoir les apprentissages individuels. Dans cette perspective, il développe sa conception d'une «pédagogie du contrat».

\* MEIRIEU Philippe, *Apprendre en groupe.* Vol. 2, *Outils pour apprendre en groupe*, Lyon, Chronique sociale, 6<sup>e</sup> éd., 1996, coll. «Formation».

L'auteur précise les dispositifs qu'il convient de mettre en œuvre selon les objectifs que l'on se propose d'atteindre, dans une proposition globale d'un groupe d'apprentissage, intégrant les apports des «méthodes actives» et ceux de la «pédagogie par objectifs».

– PELPEL Patrice, TROGER Vincent, LELIÈVRE Claude, *Histoire de l'enseignement technique*, Paris, Hachette Éducation, 1993, coll. « Pédagogies pour demain. Références».

Par cet essai de synthèse et de mise en perspective, il s'agit d'informer sur l'histoire méconnue d'un «modèle français» dont la scolarisation des formations constitue la spécificité. Une remarquable

défense et illustration des enseignements techniques et professionnels.

– PERRAUDEAU Michel, *Les Cycles et la différenciation pédagogique*, Paris, Armand Colin, 1997, coll. «Formation des enseignants. Enseigner».

Cet ouvrage présente les aspects théoriques de la différenciation de l'apprentissage : grands courants éducatifs, théories de Piaget et Wallon, les diverses méthodes de la pédagogie différenciée et une définition du concept de différenciation éclairé par les apports de Philippe Meirieu, Antoine de la Garanderie, Hélène Trocmé-Fabre, Britt-Mari Barth. Des perspectives sur la façon de pratiquer la différenciation et la rénovation pédagogique sont tracées.

– PRZESMYCKI Halina, *La Pédagogie de contrat*, Paris, Hachette Éducation, 1994, coll. « Nouvelles approches».

Qu'est-ce que la pédagogie du contrat ? Comment négocier un contrat entre élèves et enseignants ? Quels sont les différents types de contrats ? 69 fiches illustrent le texte et apportent des exemples concrets.

– RESWABER Jean-Paul, *Les Pédagogies nouvelles*, Paris, PUF, 1992, coll. «Que sais-je ?», n° 277.

«Les pédagogies dites classiques s'attachaient à endiguer les pulsions et à infléchir le cours des besoins ; les pédagogies nouvelles s'emploient à négocier le difficile passage de la demande au désir. L'angoisse des éducateurs […] provient […] d'une confusion entre le modèle à reconduire et le repère à produire.»

### – VASSILEF Jean, *La Pédagogie du projet*, Lyon, Chronique sociale, 1997, coll. «Formation».

Comment prendre en compte pédagogiquement l'élaboration et l'accompagnement des projets des formés ? Cet ouvrage s'intéresse à l'enrichissement du concept de projet par celui de projection. La projection exprime la démarche de l'individu qui donne du sens à ses pensées et à ses actes à partir de ses propres conceptions. Il convient de la développer.

### – VIAL Jean, *Pédagogie du projet : essai de rationalisation du travail éducatif*, Paris, INRDP, 1977.

Après avoir dressé un historique et défini la notion de pédagogie projective, l'auteur analyse les activités projectives simples et complexes puis s'attache aux convictions et aux possibilités de la pédagogie projective.

### – WALLON Henri, *De l'acte à la pensée : essai de psychologie comparée*, Paris, Flammarion, 1990.

« Nous avons cherché à déterminer par une suite de comparaisons entre des activités diverses […] comment naît l'idée… C'est d'une incessante action réciproque entre ses expériences et l'avènement de facteurs qui n'y étaient pas encore impliqués que se font ses progrès… » Henri Wallon est considéré unanimement comme fondateur de la psychopédagogie, défenseur des « méthodes actives » et de l'éducation nouvelle.

### Périodiques et articles

Classement alphabétique par revue

– BROCH Marc-Henry, «La culture de projet en éducation », *Cahiers Binet-Simon*, n° 638, mars 1994, p. 7-20.

L'auteur propose un compte rendu de la culture de projet en éducation. Cet article fait le point sur ses dix ans de pratique en analysant les essais, erreurs, acquis et ce qu'il reste à accomplir. Les réformes du système éducatif ont entraîné une évolution mais il apparaît que le projet de l'école ne s'est pas inscrit dans un projet de société.

Société Alfred Binet et Théodore Simon: 16, quai Claude Bernard, 69007 Lyon

Tél.: 05 61 75 15 76 – Télécopie: 05 61 73 52 89

– MEIRIEU Philippe, «La pédagogie différenciée estelle dépassée ? », *Cahiers pédagogiques*, n° 286, septembre 1990, p. 48-52.

L'auteur situe la pédagogie différenciée – dont il est le champion – dans ses contextes historique et social, tout en donnant des pistes de réflexion destinées à la faire évoluer.

CRAP (Cercle de recherche

et d'action pédagogique):

10, rue Chevreul, 75011 Paris

Tél.: 01 43 48 22 30 – Télécopie: 01 43 48 53 21

*– Dialogue,* n° 74, «Projets ?», 1991. GFEN.

La notion de projet, et particulièrement la pédagogie du projet redéfinie et déclinée ici, a toujours suscité de vives discussions en raison de contradictions entre le court terme de la classe, de l'entreprise, de la vie quotidienne, et l'utopie qui anticipe l'accomplissement humaniste d'un individu sujet de ses apprentissages.

Groupe français d'éducation nouvelle: 6, avenue Spinoza, 94200 Ivry Tél.: 01 46 72 53 17 – Télécopie: 01 46 71 63 38

– VANEYN SEELE Christian, MINETTI Michel, RUBINFELD Marie-France, « Pédagogie et projet ». *Éducation et devenir*, n° 4, 1988, p. 53-72.

Cet article fait un état des lieux des projets pédagogiques dans les établissements scolaires en s'intéressant aux projets pédagogiques dans les lycées et dans les collèges. *Éducation et devenir*, lycée Léonard-de-Vinci: Avenue de Villefontaine, 38090 Villefontaine Tél.: 04 74 96 44 55 – Télécopie: 04 74 96 35 88

– BONNET Jacques, «Atouts et limites de la démarche de projet dans les processus d'apprentissage », *Éducation permanente*, n° 119, juillet 1994, p. 155-164. La démarche de projet peut représenter un processus de soutien aux apprentissages à condition d'en bien connaître les atouts et les limites. L'auteur pointe les modalités qui conditionnent la réussite de la pédagogie de projet, comme le développement d'une attitude expérimentale chez l'apprenant, passant de l'identité de spectateur à celle d'un acteur capable de se saisir des situations et des événements.

### *Éducation permanente:*

16, rue Berthollet, 94113 Arcueil Tél.: 01 40 49 94 70 – Télécopie: 01 40 49 94 69

– «Conduite de projet en CFA géré par un EPLE», *Liaisons pédagogiques*, n° 15, 1996. CNRAA/CRDP de Lorraine, disponible au CNRAA.

La formation à la conduite de projet est l'un des deux axes prioritaires de la formation initiale des coordonnateurs pédagogiques de CFA publics. Cet ouvrage se compose d'une première partie qui présente les notions générales relatives au projet, et d'une deuxième partie qui propose un guide technique assorti d'outils. CNRAA/CRDP:

28, rue de Saurupt, BP 3052, 54012 Nancy Cedex Tél.: 03 83 56 61 59 – www.ac-nancy-metz.fr/cnraa

– TROGER Vincent, «Les enseignements professionnels et technologiques », *Revue française de pédagogie*, INRP, 2000.

«Un premier état des lieux des transformations qui ont affecté les formations professionnelles et techniques en France depuis une vingtaine d'années… Ce processus renvoie à une question fondamentale : celle de la relation entre les savoirs constitutifs d'une culture générale et les savoirs qui sont mis en œuvre dans une pratique professionnelle.»

INRP:

29, rue d'Ulm, 75230 Paris Cedex 05 Tél.: 01 46 34 90 00 – Télécopie: 01 46 54 32 01

– S*ciences humaines*, n° 39, mai 1994.

Divers articles de réflexion sur le projet : «Du rêve à l'action », « Les multiples facettes du projet », « Je serai ce que je suis à l'école », « Où en sont les projet d'entreprise ?»…

*Sciences humaines:*

38, rue Rantheaume, BP 256, 89004 Auxerre Cedex Télécopie: 03 86 52 53 26 – www.scienceshumaines.fr

– «Aller au cœur de la pédagogie du projet avec les élèves des sections tertiaires», *Tertiaire*, n° 96, marsavril 2001, p. 14-21

Comment délimiter les contours de la notion de projet, dimensionner un proket, déterminer le degré d'implication de tous les acteurs: cet article est une tentative de réponse aux interrogations de nombreux enseignants. Cet article est extrait de *Voyage au centre des enseignements d'économie-gestion en LEGT* édité par la DLC et le CNED.

Centre national de documentation pédagogique: Librairie de l'éducation,

13, rue du Four, 75230 Paris Cedex 5

Tél.: 01 46 34 54 80 – Télécopie: 01 44 07 27 92

## Éduscol

### **Le site Internet de la direction de l'enseignement scolaire**

Le site www.eduscol.education.fr offre un accès à de nombreuses informations et contributions sur l'enseignement scolaire et comprend une rubrique «Enseignement professionnel », qui propose différents espaces:

– le projet pluridisciplinaire à caractère professionnel;

– les horaires de formation en lycée professionnel;

– les diplômes professionnels et les commissions consultatives;

– les périodes de formation en entreprise;

– le partenariat avec le monde professionnel;

– etc.

### L'espace « PPCP »

L'espace «PPCP» propose de nombreux exemples de projet et permet d'accéder directement aux sites PPCP des académies. De plus, il permet de consulter les textes de référence, de télécharger des productions d'équipes, d'accéder à des textes et articles qui alimentent la réflexion, de s'inscrire à une liste de discussion et, enfin, de contacter le gestionnaire du site.

### Autres ressources en ligne

Le portail de l'éducation, www.education.fr, oriente directement vers les sites suivants:

### www.clemi.org

CLEMI, Centre de liaison de l'enseignement et des moyens d'information Centre associé au CNDP 391 *bis*, rue de Vaugirard, 75015 Paris Tél.: 01 53 68 71 00 – Télécopie: 01 42 50 16 82

### www.cndp.fr

CNDP, Centre national de documentation pédagogique. Librairie de l'éducation 13, rue du Four, 75006 Paris Tél.: 01 46 34 54 80 – Télécopie: 01 44 07 27 92 www.savoirscdi.cndp.fr

### www.educasource.education.fr

Éducasource, des ressources électroniques pour l'enseignement.

Des milliers de références de ressources et de notices documentaires, la liste des produits multimédias éducatifs « Reconnus d'intérêt pédagogique par le ministère de l'Éducation nationale».

### www.educlic.education.fr

Éduclic, le portail des professionnels de l'éducation. Plus de deux cents serveurs éducatifs, du domaine public ou associatif.

Recherche thématique sur un ensemble de sites éducatifs.

### www.educnet.education.fr

Éducnet, technologies de l'information et la communication pour l'enseignement. Enseigner avec les TIC et s'informer sur les TIC.

### www.inrp.fr

INRP, Institut national de recherche pédagogique 29, rue d'Ulm, 75230 Paris Cedex 05 Tél.: 01 46 34 90 00 – Télécopie: 01 46 54 32 01

### www.vie-lyceenne.education.fr

La vie lycéenne, le site des droits et des devoirs des lycéens.

### Aide à la recherche d'exemples sur Éduscol

### **Trois cents fiches descriptives de PPCP en ligne**

Des exemples:

- de fiches descriptives;
- de croisements de référentiels (voir notamment le site de Lille);
- de planification et de description d'activités;
- de grilles d'évaluation, d'auto-évaluation, de bilans;
- d'associations pluridisciplinaires, de coanimation; – de projets à forte dimension culturelle, citoyenne et/ou professionnelle;
- de projets développés (voir en particulier le site de Bordeaux en économie-gestion);

– de partenariats avec les milieux professionnels (industries, hôpitaux, bibliothèques, artisans, commerçants, artistes, éditeurs…), des établissements (écoles primaires, collèges, lycées agricoles…) et d'autres partenaires (conseils régionaux, chambres de commerce, mairies, comités d'entreprise, associations de jeunes entreprises, ANPE…).

### **Pour accéder à l'espace « PPCP »**

À partir d'un navigateur Internet, saisir l'adresse www.eduscol.education.fr/ et valider. En page d'accueil, cliquer sur l'onglet «Sommaire», puis sur l'item «Enseignement professionnel» qui fait apparaître le menu de cette rubrique. Cliquer sur l'item «Projet pluridisciplinaire à caractère professionnel» du menu. Naviguer.

### **Répertoire des PPCP qui font l'objet d'une description**

Le répertoire ci-après recense les projets consultables à partir de l'espace PPCP. Il évoluera au gré des mises à jour d'Éduscol et des sites académiques. Un nom d'académie entre parenthèses signifie que le projet est consultable sur le site de cette académie (espace «PPCP»: cliquer sur «Exemples de projets» puis sur «Des exemples mis en ligne sur les sites académiques» pour accéder à la carte des académies). L'indication Éduscol, seule ou avant un nom d'académie, signifie que l'exemple est consultable directement à partir de la rubrique des «Exemples de projets».

### **Alimentation • Hôtellerie-restauration**

– À la découverte des plantes aromatiques (Éduscol, Nancy-Metz). Les épices en Bretagne (Rennes)

– Un buffet de petits déjeuners européens (Éduscol). Un dîner pour une clientèle anglo-saxonne (Versailles); Une journée sur la Norvège (Éduscol, Clermont-Ferrand). Une soirée à thème: l'Alsace (Versailles)

- *Trivial Pursuit* «Les produits laitiers» (Éduscol)
- Un brunch fromager et des fiches produits… (Amiens)
- Ripailles et libations à Roubaix, au temps où les vaches n'étaient pas encore folles (Éduscol, Lille)
- À la découverte de la gastronomie et de la transmission des connaissances des arts de la table (Éduscol, Nantes)
- Littérature et gastronomie à Barcelone (Bordeaux)
- La semaine anglaise (Éduscol, Nantes). La semaine de la chasse (Éduscol, Nantes). Les saveurs du terroir (Éduscol, Nancy-Metz)
- Vente de plats cuisinés à distance (Éduscol)
- Le théâtre, un outil d'apprentissage (Amiens)
- Théâtre et gastronomie (Versailles)
- L'acte de secours en restauration (Bordeaux)
- Livret franco-anglais de gastronomie régionale (Rouen)
- Le bœuf et le Beaujolais (Amiens)
- Réalisation d'une carte des vins du restaurant d'application (Lille)
- Chasse, pêche, nature, gastronomie (Versailles)
- La valorisation d'un produit du terroir: la «coucou» de Rennes. Approche géographique, touristique et gastronomique de l'Europe (Rennes)

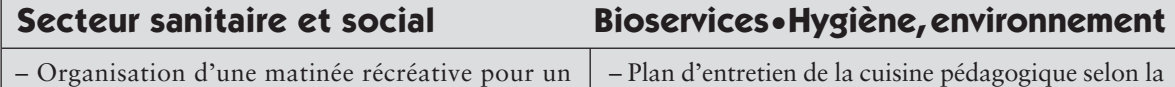

public d'adolescents (Éduscol, Besançon), d'une journée d'animation au profit d'enfants malades, en séjour de longue durée (Éduscol, Montpellier), d'une animation pour personnes âgées (Lille, Créteil Versailles). Bien-être et Santé chez les personnes âgées (Créteil) – Le conte merveilleux (Versailles) – Les enfants sauvages : théâtre de marionnettes (Versailles) – L'évolution de la santé de 1950 à nos jours (Versailles) – Passion recherche (Versailles) – Rappelez-vous votre mémoire (Versailles); jeux de mémoire dans une maison de retraite (Créteil) – *Pour monsieur Myo Duchène, ça gène*. Le don du sang. Les bonnes attitudes face à l'incident (Versailles) – Donneurs de voix (Versailles). Aide humanitaire (Créteil) méthode HACCP (Amiens, Créteil) – La traçabilité au cœur de la qualité : la biodécontamination du bloc opératoire, des matériels et des produits destinés à la stérilisation (Lille) – Les fermentations (Lille) – Valorisation de la section MHL avec création d'un partenariat école-entreprises (Lille) – Toxicomanies au XXe siècle (Amiens) – Cassette vidéo sur l'EREA (Versailles) – Mini-entreprise MHL (Versailles) – Vidéo et formation du personnel d'exécution (Hygiène environnement) (Éduscol, Besançon) – Distribution de produits alimentaires à des personnes démunies (Éduscol, Besançon)

– Coiffure, maquillage, écriture, arts sur le thème de la mer (Versailles)

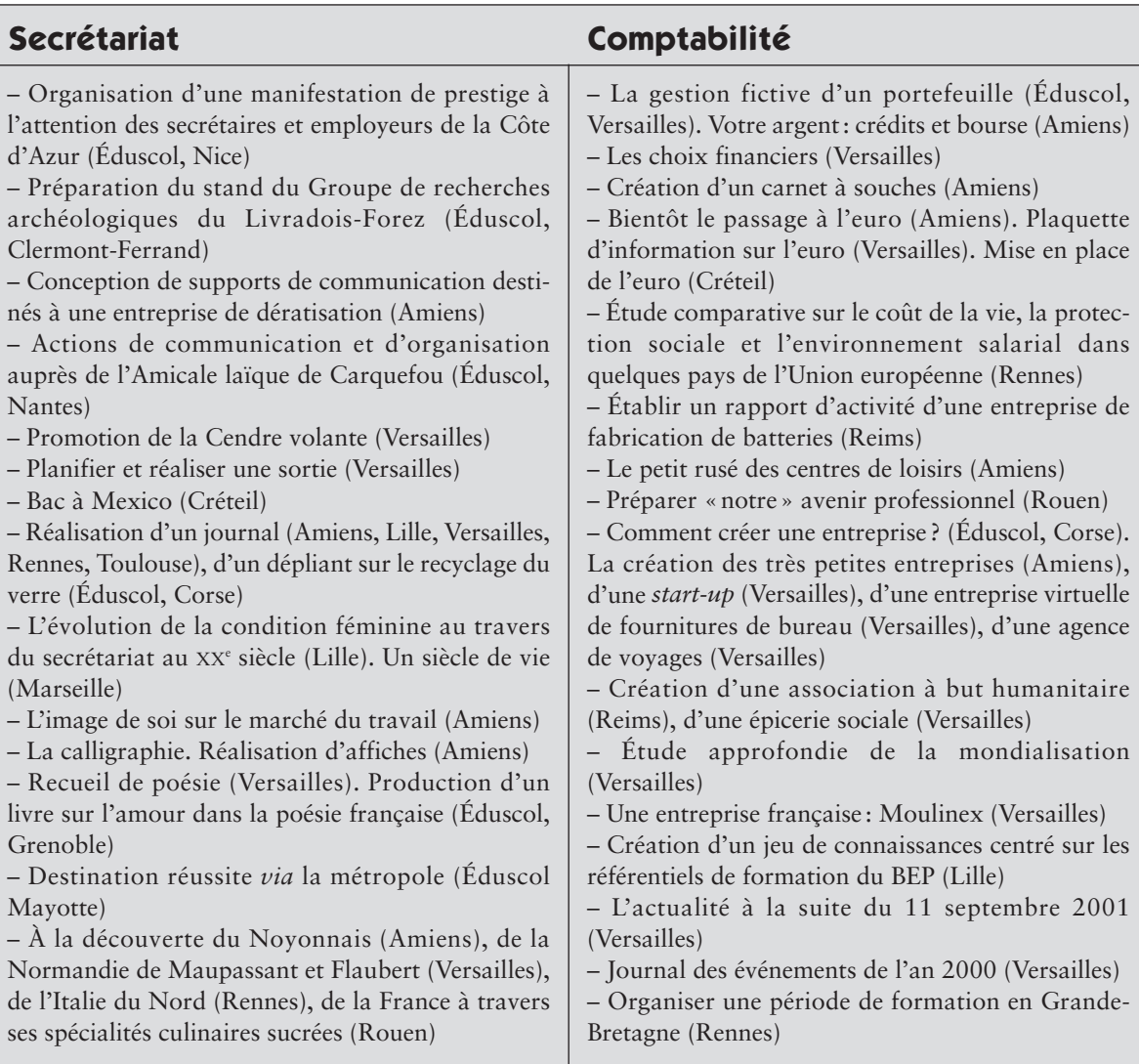

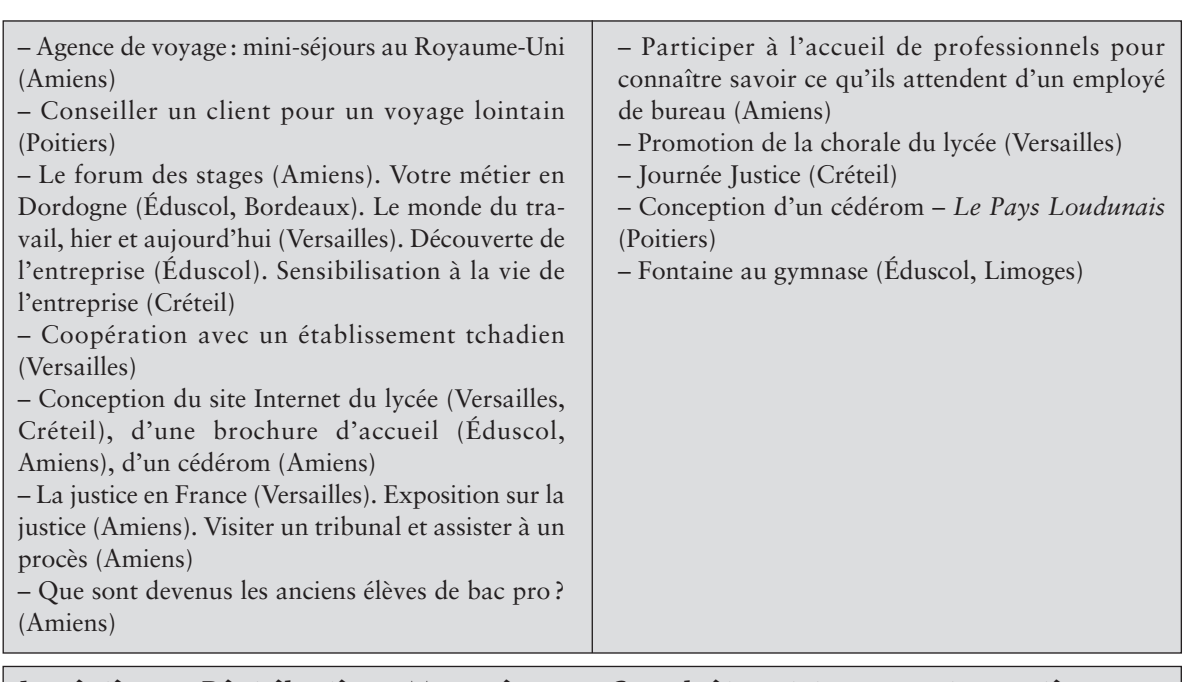

![](_page_8_Picture_253.jpeg)

### **Technique de commercialisation • Services • Vente**

– Participation à l'organisation du salon du Mariage (Amiens), à l'animation du salon Art et Passion (Lille), à l'organisation d'un congrès (Montpellier), à l'organisation d'un salon du Livre (Éduscol, Nantes), à la foire de Lyon (Éduscol)

– Animer et organiser un forum des métiers du service (Créteil)

– Organisation et gestion de l'exposition-vente de l'association Mayacœur (Lille), d'une exposition sur l'euro (Lille)

– Organisation de la CCI des jeunes (Éduscol, Montpellier)

 $-1$ <sup>er</sup> trophée de la force de vente du III<sup>e</sup> millénaire (Poitiers)

– Réalisation d'une étude clientèle (Éduscol, Montpellier), d'une enquête de satisfaction pour un supermarché de Louviers (Rouen), d'une opération commerciale sur le chocolat (Rennes)

– L'Or rouge (Nancy-Metz)

– Création d'une association d'anciens élèves (Montpellier), de l'association « L. M. la mode », d'une boutique (Versailles)

– Réalisation d'un catalogue d'objets confectionnés (Amiens), d'un site «vente-représentation» (Versailles)

– Étude comparative des méthodes de vente franco-anglaises (Éduscol)

– Observation et analyse d'un procès aux assises (Éduscol, Montpellier). À la découverte de la justice (Bordeaux). Les lieux de la citoyenneté : Assemblée nationale et Sénat (Amiens)

– Écrire et dire son conte (Versailles)

– Le sketch de vente en anglais (Versailles)

– La publicité dans le monde (Versailles). Les messages commerciaux dans la publicité (Versailles)

– Présentation et tenue de l'hôtesse d'accueil (Amiens)

- Radio bac pro: une émission proposée par les élèves (Amiens)
- Rôle du transport dans l'aménagement du territoire (Bordeaux)
- Recherche de PFMP et/ou d'emplois en France et en Europe (Éduscol)
- Communication LP-collèges (Versailles)
- Promouvoir la section service accueil (Créteil)

![](_page_9_Picture_295.jpeg)

### **Étude et définition de produits industriels**

– La conception et fabrication d'un *truck* de *skate-board* (Versailles)

– L'amélioration d'une claie de portage d'un armement militaire (Montpellier)

![](_page_9_Picture_296.jpeg)

![](_page_10_Picture_264.jpeg)

![](_page_10_Picture_265.jpeg)

![](_page_10_Picture_266.jpeg)

![](_page_11_Picture_179.jpeg)

![](_page_11_Picture_180.jpeg)

# ANNEXE 3 **ANNEXE**

### Exemple de PPCP développé

L'exemple de PPCP, proposé ci-dessous, illustre concrètement les points clés suivants:

- la description du projet;
- l'analyse des référentiels et programmes disciplinaires, pour ce projet;
- la planification des étapes;
- la répartition des tâches par étape;
- la consultation des élèves;
- la répartition des tâches des élèves;
- le déroulement d'une séance;
- le bilan.

Cet exemple est extrait du site de l'académie de Bordeaux.

### **Fiche descriptive du projet**

Intitulé du projet: **«Votre métier en Dordogne»** ou «Secrétaire, comptable; quel avenir?».

Début du projet: fin novembre. Fin du projet: fin avril/mi-mai.

Constitution de l'équipe:

– deux professeurs d'enseignement général;

– deux professeurs d'enseignement professionnel.

### Division concernée :

terminale baccalauréat professionnel secrétariat et comptabilité (les deux options: vingt-huit élèves).

### Justification du choix:

la consultation effectuée fait ressortir une inquiétude sur l'avenir, sur les débouchés, liée le plus souvent à une méconnaissance des potentiels réels.

### Identification des intervenants:

– un représentant du CIO très intéressé par le projet;

– des anciens élèves, professionnels (tuteurs PFMP);

– un(e) documentaliste.

### Objectifs:

– faciliter l'insertion professionnelle des élèves par une meilleure connaissance du bassin d'emploi local, des débouchés régionaux;

– analyser l'adéquation entre formation et besoins, faire l'inventaire des qualités demandées, apprécier l'évolution des métiers.

### Quelle sera la réalisation?

Conception d'une plaquette sur la situation de l'emploi dans ces deux métiers en Dordogne, qui sera diffusée au CIO, au CDI bien sûr, dans les établissements scolaires et organismes publics de la ville. Des partenaires/tuteurs pourraient financer les frais de production.

### Volume horaire :

– 30 à 40 heures (11 ou 12 semaines);

– 3 heures/élèves semaine.

*Remarque:* un autre projet préparé en juin a été réalisé entre septembre et fin novembre.

### Horaire/discipline:

![](_page_12_Picture_240.jpeg)

### Objectifs pédagogiques:

- développer les techniques de recherche documentaire (tout moyen);
- développer la motivation pour la lecture et la production d'écrits;
- faire acquérir de l'autonomie dans la recherche;
- faciliter le travail d'équipe, l'organisation des tâches;
- familiariser les élèves à l'utilisation des TICE et des logiciels de PAO;
- informer les élèves sur l'évolution du travail et des métiers.

### Analyse des référentiels/compétences transversales et/ou complémentaires

![](_page_13_Picture_190.jpeg)

## Planification des étapes

![](_page_14_Picture_303.jpeg)

![](_page_14_Picture_304.jpeg)

### **Étape 4 – Synthèse des documents – janvier/février/mars/avril (mêmes groupes que l'étape 2)**

![](_page_14_Picture_305.jpeg)

![](_page_15_Picture_60.jpeg)

![](_page_15_Picture_61.jpeg)

### Fiches explicatives

![](_page_16_Picture_206.jpeg)

Nom de l'élève consulté, classe: . . . . . . . . . . . . . . . . . . . . . . . . . . . . . . . . . . . . . . . . . . . . . . . . . . . . . . . . . . . . . . . . . . . . . . . . . . . . . . . . . . . . . . . . . . Au cours de l'année scolaire, nous nous proposons de mener des projets en équipes pluridisciplinaires. Ces projets ont pour objectifs de mettre en relation des connaissances entre elles et au regard de votre futur métier, de développer des capacités faisant appel à l'initiative, au sens de l'organisation, à la créativité. Toutes vos idées nous intéressent.

a) Qu'auriez-vous envie de concrétiser, à ce moment précis ? Qu'auriez-vous envie de faire partager, changer, améliorer?

b) Que pensez-vous des projets suivants?

 . . . . . . . . . . . . . . . . . . . . . . . . . . . . . . . . . . . . . . . . . . . . . . . . . . . . . . . . . . . . . . . . . . . . . . . . . . . . . . . . . . . . . . . . . . . . . . . . . . . . . . . . . . . . . . . . . . . . . . . . . . . . . . . . . Enseignants intervenants et/ou pilotes (P):

. . . . . . . . . . . . . . . . . . . . . . . . . . . . . . . . . . . . . . . . . . . . . . . . . . . . . . . . . . . . . . . . . . . . . . . . . . . . . . . . . . . . . . . . . . . . . . . . . . . . . . . . . . . . . . . . . . . . . . . . . . . . . . . . .

. . . . . . . . . . . . . . . . . . . . . . . . . . . . . . . . . . . . . . . . . . . . . . . . . . . . . . . . . . . . . . . . . . . . . . . . . . . . . . . . . . . . . . . . . . . . . . . . . . . . . . . . . . . . . . . . . . . . . . . . . . . . . . . . .

### **Étape 2 – Tableau de répartition des tâches**

![](_page_16_Picture_207.jpeg)

### **Objet:**

- Constitution du dossier de l'élève.
- Organisation de la base de données pour l'envoi du courrier.
- Saisie de la base de données (fiches des élèves des cinq dernières années).

![](_page_17_Picture_239.jpeg)

![](_page_17_Picture_240.jpeg)

### La place du français dans les PPCP<sup>1</sup>

«Dans les premiers bilans, on s'aperçoit que la pluridisciplinarité est rare; alors qu'elle supposerait que les différentes disciplines dégagent de leurs référentiels des compétences transversales, souvent l'approche est bien plus réductrice, et les disciplines viennent simplement se greffer sur la production ou l'activité choisie. Or, dans ce cas, prévaut souvent une représentation polymorphe de l'enseignement du français qui devient la discipline commune à toutes, réduite ainsi à un moyen de communication écrite et orale. Alors, comment sortir de cette instrumentalisation? Nous sommes convaincus que, si le projet n'est pas central à l'équipe, il deviendra seulement décoratif et sera voué à l'échec. Il ne peut être au centre qu'en s'inscrivant dans le prolongement des disciplines, permettant ainsi une interaction entre des temps de cours spécifiques aux disciplines et des temps de projet communs.»

Dans cette perspective, que peut apporter le professeur de français ? Peut-il prendre l'initiative d'un projet? Nous allons proposer maintenant quelques pistes qui permettront d'élargir le champ des possibles.

### **Des propositions pour inscrire pleinement le français dans les projets**

Notre fil conducteur s'appuiera sur ce qui nous semble constituer le fondement le plus fort de notre discipline: la mise à distance; à partir d'une situation professionnelle, comment imaginer une solution, comment faire un choix, comment argumenter pour défendre son choix ? Ces aptitudes supposent que nous développions un savoir-être qui, s'il n'est pas utilitaire, se révèle immédiatement utile, car c'est lui qui permettra à l'élève de trouver sa place dans la société et dans le monde professionnel.

Nous regrouperons nos propositions en sept grandes compétences, qui nous permettront d'envisager des exemples d'activités.

### L'oral

L'accent est souvent mis sur l'oral dans les projets, et nous ne pouvons que nous en réjouir, car des temps spécifiques à effectifs réduits nous donnent un moyen de compenser la difficulté que nous rencontrons à travailler l'oral en classe entière. Parmi les situations repérées, certaines sont très professionnelles:

– la soutenance est probablement le premier exercice auquel nous pensons ; elle peut servir à l'élaboration du projet, où elle peut être oral de validation du choix, puis de restitution de l'action menée; elle peut aussi préparer à la vie professionnelle dans le cadre d'une soutenance de rapport d'activités menées en entreprise;

– la préparation d'un entretien, soit de recherche de stage, soit d'embauche peut donner lieu à d'intéressants jeux de rôles et simulations qui permettent une distanciation par rapport aux professions;

– les enquêtes auprès des entreprises pour connaître les différents métiers, les débouchés, sont un bon moyen de s'imprégner de l'univers industriel; dans les entreprises tertiaires, elles peuvent constituer une première approche de la démarche commerciale; – dans les sections sanitaires et sociales, les préparations d'animations sont très motivantes pour les élèves : elles peuvent consister en des lectures de contes en écoles maternelles, des rencontres-lecture auprès de personnes âgées ou de malades;

– exemple plus spécifique, dans une section électronique, les élèves ont été sollicités pour créer des messages oraux destinés à des boîtes vocales.

Mais l'oral a aussi un grand rôle à jouer dans des domaines plus transversaux:

– dans la dynamique de projet, l'imagination est très importante, et si on ne la privilégie pas, les PPCP vont vite tourner en rond. On verra alors réapparaître systématiquement les mêmes activités. C'est pourquoi nous insistons sur l'importance des séances de créativité, de remue-méninges, durant lesquelles on laissera libre cours à l'imagination pour ouvrir le champ des possibles;

– enfin, l'aptitude à participer à un débat nous semble une compétence fondamentale pour donner une dimension citoyenne à nos formations. La préparation du débat relève tout à fait de nos compétences disciplinaires, ainsi que son évaluation à l'aide d'une observation préparée. Nous nous inscrivons ainsi totalement dans la perspective du débat argumenté d'ECJS.

### L'écrit fonctionnel

Avant de nous récrier contre les rédactions de notices et de modes d'emploi, pensons que c'est le premier usage auquel penseront nos collègues. À nous donc de leur proposer des situations nouvelles et originales. – Nous ne pouvons pas, malgré tout, négliger totalement la possibilité de travail sur le discours explicatif que constitue l'élaboration de notices, de modes d'emploi et de lettres. Mais peut-être pouvons-nous aller plus loin en proposant un travail plus élaboré sur des plaquettes publicitaires, des pages Internet, voire un journal interne d'entreprise, qui supposent non seulement de savoir écrire un texte explicatif, mais aussi de faire des choix de composition, d'organisation, de conception.

<sup>1.</sup> Contribution de Viviane Youx, commission Lycées professionnels (collab.), « Innovation ou continuité ? Le projet pluridisciplinaire à caractère professionnel », op. cit.

– Le travail peut aller encore plus loin avec la fabrication d'un lexique qui va obliger à travailler, non seulement sur la notion de définition, mais aussi sur la réception, c'est-à-dire sur le public destinataire.

– Un exemple de situation motivante utilisant le discours explicatif nous est fourni par les jeux éducatifs de type *Trivial Pursuit* ou *Quiz* : les questions peuvent porter sur les différentes disciplines à destination d'élèves plus jeunes pour leur faire comprendre en quoi consiste la formation, ou sur différents aspects de la spécialité pour vérifier les connaissances que les élèves ont acquises dans leur domaine professionnel.

– Évidemment, l'élaboration d'un dossier est aussi intéressante comme activité pluridisciplinaire, et beaucoup d'entre nous y participent depuis longtemps, en particulier dans le cadre du dossier professionnel. Nous pouvons aussi montrer à nos collègues des autres disciplines la différence entre compte rendu et rapport à partir des fonctions du langage.

– Mais là où l'écrit fonctionnel nous paraît le plus intéressant, c'est dans la démarche de projet elle-même; après une séance de créativité, les élèves sont invités à élaborer un cahier des charges à l'aide d'un document qui leur est distribué ; ils devront donc rédiger avant la réalisation un document de présentation qui leur servira à en vérifier la pertinence et le déroulement.

### L'écrit fictionnel

Il va de soi que ce n'est pas le domaine auquel on pense le plus dans le choix des projets. Et pourtant, certaines activités semblent susciter l'intérêt des élèves. – L'animation-conte en école maternelle peut être précédée de la rédaction des contes par les élèves, ce qui leur permettra de développer leur imagination et d'appliquer les techniques du récit.

– On peut élaborer une représentation distanciée de la vie sociale et professionnelle par la rédaction d'un récit de vie d'une personne interviewée, ou bien encore par une autobiographie distanciée : écrire comme si l'on exerçait telle profession ou si l'on avait tel âge et habitait à tel endroit.

– L'écriture théâtrale permet de faire élaborer par les élèves des scènes qu'ils pourront ensuite jouer pour comprendre les situations professionnelles sous forme métaphorique et symbolique.

– Enfin, l'écrit fictionnel peut aussi être investi dans des créations d'affiches, voire d'affiches publicitaires qui associeront le texte à l'image, ainsi que dans des messages audiovisuels qui peuvent faire appel à des récits et pas seulement à des informations.

### La recherche documentaire

Cette compétence de lecture, essentielle dans le monde de l'Internet et de la multipolarité des informations, est en fait assez peu développée actuellement. Nous partons souvent de l'idée que chercher et traiter des informations tient de l'évidence, et pourtant, si nous observons la manière de travailler des élèves, nous constatons que, s'ils foncent tête baissée pour trouver des sites ou amasser des documents écrits, ils voient mal ensuite quoi faire de cette masse de papier. Nous affirmons que la recherche documentaire implique une formation spécifique dans laquelle les élèves ont besoin d'être accompagnés, car elle suppose un tri et une organisation des informations qui permettent de les mettre à distance. La véritable finalité de la recherche est de pouvoir développer une argumentation, quel que soit le thème du support. Les situations sont nombreuses qui permettent d'accompagner collectivement cette formation:

– une revue de presse sur un métier fournit aux élèves l'occasion de s'en forger une représentation actuelle et active tout en apprenant à travailler sur la presse; – des recherches peuvent être menées dans différents domaines: sur un produit ou un service; sur les droits du salarié ; sur l'application des lois sociales dans les entreprises, des droits civiques dans la commune, le département, la région, ce qui développe en outre le concept de citoyenneté ;

– dans le cadre de la bivalence français-histoiregéographie, il nous semble aussi essentiel d'insister sur la contextualisation géographique, historique et économique des métiers.

*Exemple:* une section tertiaire a réalisé une plaquette sur l'euro, activité qui a demandé une recherche sur l'Union européenne, mais aussi sur l'histoire des monnaies. Mais on peut aussi s'intéresser à la localisation d'une activité dans telle région, de l'évolution historique de tel corps de métier… Dans cette optique, n'oublions pas non plus la dimension culturelle et artistique.

### La lecture littéraire

Elle est certes beaucoup plus difficile à intégrer. Et pourtant, plusieurs exemples nous montrent que l'imagination peut être payante:

– une section hôtellerie a étudié un roman de Montalban, ce qui a permis de travailler sur les recettes de cuisine qu'il contient;

– une journée de dédicace dans une librairie a demandé aux élèves d'une section Services, non seulement de préparer l'organisation, mais aussi d'étudier l'œuvre de l'écrivain pour pouvoir organiser la promotion;

– certains projets sont plus littéraires, comme la préparation de la visite de la maison d'un écrivain. Et pourtant certaines sections peuvent très bien en faire un projet à caractère professionnel, comme cette section de photo qui a préparé une exposition photographique: «Le Paris de Prévert et la photo».

### La création théâtrale

Ce domaine, qui allie la voix, la posture et l'imagination nous semble un moyen privilégié de développer le savoir-être. Peut-être, *a priori,* le théâtre ne paraît-il pas particulièrement adapté au milieu professionnel. Et pourtant, à l'usage, on s'aperçoit qu'il constitue un excellent moyen d'appréhension d'une situation de manière distanciée. Plusieurs exemples le montrent:

– les jeux de rôles donnent aux élèves l'occasion de se préparer à une situation professionnelle en la jouant avant d'aller en entreprise, mais aussi de l'analyser au retour pour voir comment faire évoluer leur comportement;

– l'improvisation théâtrale liée à une situation professionnelle développe en plus l'imagination et la créativité ;

– après avoir écrit une scène, comme nous l'avons vu plus haut, les élèves peuvent la mettre en scène, ce qui leur apprend non seulement à travailler sur l'espace et le temps, mais aussi à s'organiser en groupe;

– on peut aussi travailler la voix, la posture, l'écoute par des séances de lecture avec un comédien. Savoir mieux poser sa voix, être mieux dans son corps, savoir écouter font bien partie de ces qualités de savoir-être indispensables pour développer une meilleure image de soi, non seulement dans le domaine professionnel mais dans la vie tout simplement.

### Les activités culturelles

Culturel doit être pris au sens large, et de nombreuses situations peuvent faire appel à une dimension culturelle, c'est souvent une question d'imagination. Les exemples ne sont pas très nombreux d'une véritable coloration culturelle. Deux, très différents, nous semblent pourtant originaux et intéressants:

– une équipe pluridisciplinaire (mathématiques, français, commerce) a travaillé autour d'un mot poly-sémique : parabole, et a essayé d'établir des liens entre les différentes acceptions du mot qui pourraient être réutilisées dans la commercialisation de la parabole de télévision;

– la réduction du temps de travail laisse, dans les entreprises, un espace libre favorable à la mise en place d'activités culturelles. Même si c'est encore timide, certaines entreprises peuvent être intéressées par ce type de projet: des élèves pourraient tout à fait aller proposer une information sur le cinéma, le théâtre; ils pourraient aussi aider à la création d'une bibliothèque ou à la mise en place de différents clubs.

### **En guise de conclusion**

«L'idée de projet est aujourd'hui bien ancrée en lycée professionnel, nous ne reviendrons pas en arrière. Et même si la pluridisciplinarité est difficile, le pari en est intéressant. Bernard Charlot a montré que, source de motivation quand le choix de l'élève est délibéré, le lycée professionnel est en fait, pour un grand nombre d'élèves, d'abord le lieu de la remotivation scolaire. Lorsque le lycée professionnel remobilise certains jeunes sur l'école, c'est moins en tant que lieu de la "pratique qu'en tant que nouvelle chance d'accéder malgré tout à un diplôme – et donc à une vie normale et peut-être à un statut social enviable2". Dans ce cadre, l'enseignement général a un rôle considérable à jouer comme garant d'un niveau à élever.

Sans refuser l'idée du PPCP, notre intérêt est d'affirmer le rôle que peut jouer notre discipline. Ce n'est pas en restant à la traîne que nous le pourrons, mais plutôt en proposant des idées qui donnent une impulsion aux différentes compétences de l'écrit et de l'oral. Il est dangereux de s'enfermer dans un paradoxe qui opposerait une dimension utilitaire et une dimension humaine du français. Un professionnel n'est-il pas d'abord un être humain ? Nous ne sommes plus à l'époque de la simple adaptation à un métier. Si nous ne montrons pas à nos élèves qu'un travailleur est aussi un être social qui s'informe, un citoyen qui participe à la vie collective, et un être humain qui lit, se cultive et réfléchit, qui le fera?»

<sup>2.</sup> Bernard Charlot, Le Rapport au savoir en milieu populaire : une recherche dans les lycées professionnels de banlieue, op. cit., p. 337.

### L'aide au sein des PPCP<sup>3</sup>

Composante précieuse pour la formation des élèves, l'aide trouve toute sa place au sein des PPCP.

### **Témoignages d'élèves**

Pour Anthony, David et Patrick, élèves de première professionnelle Équipements et installations électriques (EIE), une aide a été utile pour la préparation d'exposés devant les camarades: «Nous avions peur de mal prononcer des mots, d'ennuyer nos camarades ou encore de ne pas être compris.»

«Nos professeurs nous ont aidés et nous ont indiqué des trucs.»

Florent, Cyril et David, élèves de première professionnelle Maintenance des systèmes mécaniques automatisés (MSMA), fortement motivés par le projet de réalisation d'un kart de cross, évoquent le besoin d'accompagnement lors de la recherche de formules et soulignent l'importance d'une aide pour la recherche documentaire sur Internet: « Nous ne sommes pas nés avec» rappelle Cyril.

### **Témoignages de professeurs**

Georges C., professeur de mathématiques-sciences, nous parle de la banque d'exercices toujours alimentée et toujours présente lors des PPCP, pour combler les temps laissés par les travaux, et évoque l'intérêt de proposer ces activités à un moment où l'élève est moins stressé, où le cadre est plus libre.

Andrée V., professeur d'allemand-lettres, souligne l'importance de ce temps où les travaux engendrent une parité entre l'élève et l'enseignant, propre au dialogue, et où subsiste l'exigence de respect mutuel.

Au cours des PPCP, les élèves expriment l'aide dont ils ont besoin et invitent le professeur à répondre à leurs sollicitations. Dans leurs propos, les jeunes soulignent leur volonté de résoudre d'abord par eux-mêmes les difficultés avant que de recourir au professeur. Cette attitude, en soi, révèle un désir d'autonomie fort louable.

### **L'aide : oui, mais pourquoi ?**

L'aide personnalisée s'inscrit dans les différents courants pédagogiques (pédagogie du contrat, de la médiation, de la réussite) qui visent à optimiser la formation de chaque jeune. Il s'agit pour l'enseignant de prendre en compte pour chaque élève, les difficultés d'ordre cognitif, mais aussi d'ordre méthodologique, psychologique et socioculturel qui compromettent ses apprentissages.

En réconciliant chacun avec l'univers scolaire, en lui donnant la possibilité de s'interroger sur ses difficultés, de prendre conscience de ses potentialités, d'exprimer ses besoins, l'aide personnalisée doit contribuer à: – remotiver l'élève pour les travaux scolaires en renversant l'image de soi, souvent négative après des situations d'échecs répétés;

– prévenir les découragements en évitant le cumul des déficits qui compromettent sa progression; – restaurer un cheminement normal dans les apprentissages en redonnant le goût de l'effort à partir de la compréhension et du sentiment moteur de réussite. Plus particulièrement, dans le cadre des PPCP, le fractionnement de la classe en petits groupes de travail est propice au dialogue, au rapprochement de ou des enseignants et des jeunes. En effet, l'enseignant est davantage perçu comme un conseiller et son interpellation n'occasionne pas les ruptures de progression que l'on peut craindre durant le cours. Davantage à l'écoute, sa disponibilité est différente. Les élèves, eux, sont centrés sur leurs travaux et les préoccupations qui en découlent. De ce fait, ils se sentent directement concernés par l'aide que peut leur apporter l'enseignant dans ces moments privilégiés.

### **Les aides sont variées ; elles se rattachent à différents axes**

### Des axes à caractère méthodologique

– «Comment vais-je m'y prendre pour…?»

– « Comment vais-je conduire ma recherche documentaire sur Internet?»

– «Comment allons-nous organiser nos travaux au sein du groupe?»

Les besoins les plus fréquents visent à:

– associer un outil, une procédure à une famille de problèmes;

– mettre en œuvre des procédures pour mener à bien des tâches complexes;

– apporter une aide méthodologique générale pour la gestion du travail scolaire;

– repérer l'essentiel d'une leçon, le mémoriser, se préparer à le réutiliser;

- assurer la maîtrise des compétences transversales;
- permettre à l'élève d'être autonome;

– faciliter son adaptation au lycée professionnel…

### Des axes liés à la communication

– «Comment vais-je conduire mon exposé ?»

– « Comment vais-je passer ma communication téléphonique?»

– « Comment vais-je rédiger ma contribution au dossier PPCP?»

3. Source : académie de Dijon.

### Des axes liés aux préoccupations des jeunes

### Des axes liés aux aspects disciplinaires

– Résoudre des difficultés disciplinaires ponctuelles;

– gommer des lacunes, des carences, des difficultés;

– faciliter une meilleure appropriation des savoirs fondamentaux;

– faciliter le transfert d'une situation à une autre;

– structurer des connaissances acquises de manière disjointe;

– consolider des acquis nouveaux;

– finaliser des travaux dont l'élève n'a pas perçu le sens, l'intérêt…

### **L'aide : quand et comment ?**

L'aide se veut omniprésente. Certes, le professeur n'est pas toujours disponible, mais il importe que les élèves ne s'enlisent pas dans une situation de blocage. On peut, avec avantage, ménager, au sein de l'horaire imparti, des temps propices à l'aide. D'une durée limitée, ces périodes peuvent, par exemple, à l'occasion de travaux autonomes, permettre au professeur: – d'être à l'écoute de tout un chacun dans le cadre d'une relation libre, confiante, spontanée et dénuée de toute forme de contrainte;

– d'instaurer un dialogue pour permettre à l'élève de reprendre confiance en lui et de passer d'un besoin confus à une demande exprimée plus précisément;

– de faire émerger les besoins de l'élève, le faire s'exprimer sur ses difficultés, ses attentes, ses représentations et lui faire dire ce qui ne va pas;

– d'établir un diagnostic pédagogique;

– de faire prendre conscience à l'élève de ses difficultés et lui fixer des objectifs accessibles, de manière à l'engager sur la voie de la réussite…

### **Quelles attitudes pour la conforter?**

- L'écoute;
- l'attention;
- l'intérêt porté ;
- la compréhension;
- le temps accordé ;
- la répétition;
- la structuration;
- l'invitation à reformuler;
- l'invitation à formaliser;
- la bienveillance;
- l'encouragement;
- un timbre de voix chaleureux;
- un dialogue de proximité ;
- le défi;
- la mise en projet de refaire, de redire;
- la prise en compte des réussites;
- la validation-récompense;

– le souci de permettre à l'élève de reconnaître l'efficience de l'aide apportée, des efforts fournis au regard des exigences, des progrès réalisés, des objectifs atteints et des compétences désormais maîtrisées…

### **Avec qui ?**

– Entraide mutuelle entre deux, trois… élèves;

– entre les membres d'un groupe, de groupes différents;

- avec le ou les professeurs;
- avec le professeur documentaliste;

– avec les acteurs de la vie du lycée (proviseur, CPE, personnels administratifs, infirmières…);

– avec des acteurs extérieurs (professionnels, tuteurs, personnalités locales…);

– autres…

### **Quelles aides ?**

Le recours à une entrée différente, à un exemple différent, à des illustrations diverses, l'évocation de situations singulières, de mises en situation réelle ou virtuelle doivent être l'occasion de conforter, chez l'élève, les démarches suivantes:

- Comment apprendre?
- Comment s'organiser (aide à la gestion du temps)?
- Comment prendre des notes et les enrichir?

– Comment résoudre un problème (démarche de résolution de problème)?

– Comment argumenter, développer une réponse orale ou écrite, démontrer, observer, analyser, formuler des hypothèses, rédiger, classer et hiérarchiser, produire une synthèse, faire un bilan?

– Comment mettre en forme un document?

– Comment interpréter un texte, une image, un graphique…?

– Comment faire une recherche documentaire sur Internet?

– Comment prendre conscience de son projet personnel?

# **Comment rendre plus<br>
efficace l'aide person<br>
assurée lors des PPCP<br>
Des évaluations individuell<br>
- En amont du projet : positionneme<br>
par rapport aux prérequis, difficulté<br>
émergence des besoins.** efficace l'aide personnalisée assurée lors des PPCP?<sup>4</sup>

### **Des évaluations individuelles**

– En amont du projet : positionnement de l'élève par rapport aux prérequis, difficultés constatées, émergence des besoins.

– Au cours du projet: suivi individualisé des réalisations, des compétences maîtrisées, des connaissances acquises.

– À la fin de chaque étape du projet : bilan réalisé avec l'élève à partir de sa fiche individuelle pour mettre en évidence les progrès et relever les lacunes et les difficultés en vue des régulations.

### **Une concertation de l'équipe pédagogique lors du bilan d'étape**

– Pour faire le diagnostic sur les acquis, les lacunes et les difficultés de chaque élève.

– Pour classer les besoins d'ajustements, de remédiations, de compléments par catégories. *Par exemple:* • besoins cognitifs (savoirs disciplinaires…);

• besoins de développer des capacités transversales (communication orale ou écrite; capacité d'apprécier, d'évaluer, d'argumenter, de s'informer, d'analy-

ser, de comprendre, de mémoriser; savoir-être…); • besoins méthodologiques (capacité à s'organiser, à gérer son temps, à adopter la procédure adaptée…);

• besoins techniques (capacité à réaliser, à traiter ; savoir-faire; dextérité; qualité...).

– Pour répartir les élèves en groupes de besoin (pour leur permettre de s'associer pour un but commun) dans lesquels chacun sera suivi avec un itinéraire différencié afin de respecter les rythmes d'apprentissage et le profil d'apprentissage.

– Pour proposer les remèdes adaptés à chaque élève en choisissant le ou les professeurs ressources des disciplines les plus adaptées pour les mettre en œuvre.

### **Des activités choisies en fonction des besoins individuels**

Ceux-ci sont recensés en amont du projet ou lors des bilans d'étape.

– Parmi les activités du projet à réaliser, répartir les tâches entre les élèves en fonction des groupes ou des difficultés individuelles repérées, des apprentissages à conforter ou à reprendre par une approche différente. – Créer d'autres activités si nécessaire pour combler les lacunes constatées.

### **Des aides appropriées à ces besoins**

– Favoriser l'accès aux outils de remédiation et de recherche personnels (logiciels d'apprentissage ou ressources pédagogiques sur Internet, accès aux bases de données internes ou externes, entraînement à l'oral en salle de communication, vidéoprojections…).

– Élaborer des outils de remédiation en proposant un choix multiple de méthodes pédagogiques compatibles avec les différents profils d'apprentissage. Les mettre à disposition sur le réseau de l'établissement (fiches d'aide, de procédures, d'entraînements…).

– Apporter une attention particulière à l'élève en difficulté lors des activités en autonomie.

<sup>4.</sup> Source : académie de Nice.

### PPCP/ECJS: les deux faces  **innovation** $<sup>5</sup>$ </sup>

Depuis la fin du XIX<sup>e</sup> siècle, deux finalités ont toujours été dévolues aux établissements professionnels: la formation du citoyen et la formation professionnelle. Ces deux finalités sont évidemment difficilement dissociables. D'un côté, peut-on penser une citoyenneté qui n'intègre pas la dimension travail et l'intégration professionnelle? De l'autre, peut-on former un professionnel qui ignore la loi et ses droits, qui n'épouse pas une vision plus large de la société, qui ne prendrait pas ses responsabilités dans la vie de la Cité<sup>6</sup>?

Toutes deux font appel à des formes de «gouvernement» des hommes qui nécessitent des compétences particulières. Si l'une est davantage tournée vers la construction d'un esprit critique, capable de raisonner et de fonder rationnellement ses opinions grâce à l'analyse objective des informations et la confrontation avec des points de vue différents, l'autre s'oriente d'avantage vers la compréhension des situations professionnelles, leur mise en relation, leur traduction dans une production concrète. Dire, faire, agir sont les faces d'une même activité humaine qui se trouvent ainsi réunies dans les PPCP et l'ECJS.

### **Quels rapprochements faire entre PPCP et ECJS ?**

### Dans les finalités

Tous deux contribuent à la formation d'un individu responsable, capable de saisir le sens de ce qu'il fait, de se situer dans un contexte professionnel, social ou politique. Tous deux développent fondamentalement l'idée d'un engagement personnel et collectif.

### Dans les méthodes

Nombreuses sont les analogies.

– Pour l'élève

Les passerelles pourraient être soulignées. Qu'il s'agisse d'un PPCP ou d'une recherche en ECJS, les démarches peuvent converger:

• définition d'objectifs ou recherche d'une problématique;

- recherche et tri de l'information;
- échanges d'idées ou d'opinions;

• élaboration d'un produit. Qu'il s'agisse d'une production concrète ou d'un débat, l'organisation passe par un certain nombre de points: «Qui fait quoi?», «Pour quoi faire?», «Quand?», «Comment?»;

• l'analyse en termes de bilan, de retombées, d'acquis…

– Pour l'enseignant

Ces projets font appel à des modalités proches:

• travail en équipes;

• échanges sur les savoirs mis en œuvre, articulations avec les différentes disciplines (au moins trois en ce qui concerne l'ECJS);

• définition d'un projet (production, service ou débat);

- intégration d'intervenants extérieurs;
- réflexion sur les attentes des uns et des autres;
- évaluation.
- Pour l'établissement

• Mobilisation, coordination et échanges des équipes;

• articulation avec les autres dispositifs.

PPCP et ECJS sont donc deux modalités d'enseignement qui font globalement appel à des procédures et modalités qu'on peut rapprocher. En revanche, comme tout n'est pas toujours dans tout et réciproquement, peut-être est-il aussi utile pour éviter certaines confusions de dégager la spécificité de l'ECJS.

### **Quelles distinctions opérer ?**

### Des champs différents

Sans vouloir nier les rapprochements et les prolongements possibles entre ces deux innovations, l'expérience nous a prouvé que l'on n'avait pas intérêt à confondre les projets. Les uns sont orientés vers l'acquisition de savoirs professionnels, les autres se situent délibérément dans le champ social et politique. Les savoirs convoqués ne sont pas les mêmes, quand bien même feraient-ils appel à des savoirs déjà présents dans des disciplines existantes : le français, l'histoire et la géographie, le droit, la VSP.

### Un programme officiel

Paru au *BOEN* du 30 août 2001, il fédère cet enseignement en proposant des entrées thématiques – «De la vie en société au politique» en BEP, «Les grands enjeux de société » en baccalauréat professionnel – qui doivent déboucher sur la clarification de notions constitutives de la citoyenneté (droits de la personne, droits de l'homme, civilité, citoyenneté, république, démocratie)… Il s'agit bien de dépasser la simple représentation d'une éducation civique réduite à la civilité, au vivre ensemble, pour aborder les grandes questions politiques qui permettent de situer l'action d'un citoyen dans un cadre national, européen et mondial.

### Un exercice original et défini: le débat argumenté

Une des différences entre PPCP et ECJS tient peutêtre au statut et à la place accordés au langage et à la parole. Pour caricaturer, on pourrait dire que, dans les PPCP, le dire conduit au faire, en ECJS, le faire débouche sur le dire.

<sup>5.</sup> Contribution de Maryse Labroille, IEN lettres-histoire, académie de Bordeaux.

<sup>6.</sup> La Cité est évidemment à prendre dans son sens étymologique, en référence avec la Cité grecque.

Le débat argumenté est constitutif de l'enseignement<br>de l'éducation civique, juridique et sociale. Peut-on<br>concevoir une démocratie sans libre expression, sans<br>échanges ? Condorcet et Rousseau faisaient de<br>l'Instruction pu de l'éducation civique, juridique et sociale. Peut-on concevoir une démocratie sans libre expression, sans échanges ? Condorcet et Rousseau faisaient de l'Instruction publique et de la capacité donnée au peuple à s'exprimer les fondements mêmes de la République.

L'accent est donc mis sur le débat. C'est lui qui doit permettre à l'élève de se construire une opinion en la confrontant dans le dialogue avec celle des autres. Le débat prend donc une triple dimension : politique, pédagogique, éthique: politique dans la mesure où il prépare les élèves à la possibilité de s'exprimer dans l'espace public, pédagogique dans la mesure où il nécessite des capacités de raisonnement, d'expression orale et d'écoute, éthique dans la mesure où le débat exige la reconnaissance de l'autre comme égal et différent. Le débat n'est donc pas la concession à une mode mais c'est l'exercice pédagogique qui sous-tend l'ECJS. C'est pourquoi il était nécessaire, dans les horaires et les méthodes, de distinguer PPCP et ECJS. Cette distinction ne conduit pas nécessairement à des cloisonnements étanches.

### Des prolongements peuvent être favorisés

– Le PPCP peut avoir une dimension citoyenne, comme le montrent de nombreux exemples:

• des PPCP à vocation humanitaire;

• des PPCP incluant une dimension institutionnelle: région, département, mairie, justice, police…;

• des PPCP liés à l'environnement.

– Réciproquement, l'ECJS peut déboucher sur des initiatives donnant lieu à des PPCP : lancement d'actions «citoyennnes»: comme l'opération qui a été effectuée dans l'académie de Versailles, avec les entreprises, sur la discrimination à l'embauche; la création d'association: contre la violence à l'école, pour la sécurité routière…

### En conclusion

Il est important de dépasser la vision d'une accumulation de nouveautés pédagogiques pour travailler sur une nouvelle cohérence, ce qui nécessite pour les équipes enseignantes de travailler ensemble et une explicitation chez les élèves sur la complémentarité de ces actions.

UN PROJET PLURIDISCIPLINAIRE À CARACTÈRE PROFESSIONNEL **UN PROJET PLURIDISCIPLINAIRE À CARACTÈRE PROFESSIONNEL** POUR QUOI FAIRE? **POUR QUOI FAIRE ?**

Source interacad émique.

![](_page_26_Picture_1.jpeg)

Vous allez: **Vous allez:**

- Travailler autrement **– Travailler autrement**

- Être un acteur responsable **– Être un acteur responsable**

- Faire des choix, des propositions... **– Faire des choix, des propositions…** - Prendre des initiatives **– Prendre des initiatives**

![](_page_26_Picture_6.jpeg)

Pour votre employeur ou votre poursuite d'études, **Pour votre employeur ou votre poursuite d'études,** vous aurez des atouts supplémentaires: **vous aurez des atouts supplémentaires:** - Esprit d'équipe **– Esprit d'équipe**  $-A$ utonomie **– Autonomie**

- Esprit d'initiative
	- **– Esprit d'initiative – Gestion du temps**

# UN PROJET **UN PROJET**

**recent to the demarche pour apprendre autrement afin de <b>AVEC QUI?**<br>ÇA CHANGE? Une démarche pour apprendre autrement afin de *Une démarche pour apprendre autrement afin de* développer l'initiative, la méthodologie, *développer l'initiative, la méthodologie,* le sens de l'organisation, la créativité *le sens de l'organisation, la créativité*

# PLURIDISCIPLINAIRE **PLURIDISCIPLINAIRE**

Pour établir des liens entre les différentes *Pour établir des liens entre les différentes* et pour donner un sens à la formation matières générales et professionnelles *et pour donner un sens à la formation matières générales et professionnelles*

PROFESSIONNEL **PROFESSIONNEL** À CARACTÈRE **À CARACTÈRE**

*Au cœur de la spécialité*

Au cœur de la spécialité

# **AVEC QUI?**

los camarades et professeurs, **Vos camarades et professeurs,** les formateurs en entreprise, des intervenants extérieurs... **des intervenants extérieurs…les formateurs en entreprise, les documentalistes,**  les documentalistes,

![](_page_26_Picture_17.jpeg)

Cette démarche participera à **Cette démarche participera à** diplôme et vous pourrez être **diplôme et vous pourrez être** la préparation de votre **la préparation de votre évalués.**

![](_page_26_Picture_19.jpeg)

## Fiche d'appréciation collective au départ du projet

Construite à partir de l'annexe 4 du *BOEN* n° 25 du 29 juin 2000, cette fiche-exemple est renseignée par l'équipe lors de la conception du PPCP. Si l'équipe souhaite l'utiliser avec les élèves afin de choisir un thème de PPCP, elle n'utilisera avec eux que les deux premiers cadres (intérêt et faisabilité du projet).

![](_page_27_Picture_243.jpeg)

### Validation

Le projet est-il retenu?

### Justifications/observations

### Remarque

À l'issue de la validation, l'équipe pédagogique devra compléter un document descriptif détaillé du projet.

<sup>7.</sup> Voir BOEN n° 25, objectifs par niveau V et niveau IV.

### Fiche descriptive du projet

Division(s) concernée(s):

Intitulé du projet:

Problématique:

Productions attendues des élèves:

Motivation du choix du projet:

Pilotage du projet:

– Quelle discipline d'enseignement général?

– Quelle discipline d'enseignement professionnel?

Disciplines concernées:

Intervenants internes (autres que les enseignants de la classe):

Acteurs externes:

Estimation du volume horaire global du projet:

Estimation du volume horaire par discipline:

![](_page_28_Picture_125.jpeg)

Organisation des emplois du temps adoptée pour mettre en œuvre le projet. Description sommaire des étapes de réalisation.

**Activités disciplinaires**

Description succincte des compétences et connaissances développées (par discipline impliquée).

**Activités pluridisciplinaires**

Description succincte des compétences et connaissances développées en pluridisciplinarité. Lieux de formation ou d'activités (liés au projet) autres que les lieux habituels de formation. Moyens spécifiques nécessaires.

Observations éventuelles.

![](_page_29_Picture_259.jpeg)

\*EG = enseignements généraux, EP = enseignement professionnel. Source: académie de Nice.

\*EG = enseignements généraux, EP = enseignement professionnel.

Source: académie de Nice.

*88* **Le projet pluridisciplinaire à caractère professionnel**

![](_page_30_Picture_263.jpeg)

# Fiche de programmation et de suivi (exemple 2)

\*EG = enseignements généraux, EP = enseignement professionnel. Source: académie de Limoges. $^*\mathrm{EG}$  = enseignements généraux, EP = enseignement professionnel. ANNEXE 12

**EXEMPLE** 

12

![](_page_31_Picture_197.jpeg)

<sup>8.</sup> Source interacadémique.

### Fiche d'auto-évaluation<sup>9</sup>

Intitulé du PPCP:

Nom:

Prénom:

Classe:

### **L'implication personnelle dans le projet**

Dans le cadre du projet, je suis capable:

- A d'organiser mon travail
- B de travailler de façon à produire une bonne impression
- C de prêter attention aux détails pour m'assurer que tout est correct
- D de trouver des moyens appropriés et rapides **G** pour effectuer une tâche
- E de faire des efforts renouvelés pour surmonter les obstacles
- F de prévenir la personne compétente en cas d'aléa
- G d'effectuer des tâches en autonomie
- H de prendre des initiatives constructives

![](_page_32_Figure_15.jpeg)

### **La communication et le travail en équipe**

Dans le cadre du projet, je suis capable:

- A de faire des propositions constructives au groupe
- B de donner des explications claires
- C de collaborer avec les autres au sein de l'équipe
- D d'avoir de bons rapports avec les autres
- E d'accepter les critiques
- F de respecter mes camarades
- G de veiller à m'acquitter de mes responsabilités envers les autres
- H de rester calme et sûr de moi dans une situation difficile

![](_page_32_Figure_26.jpeg)

 $1 =$  difficilement

9. Source interacadémique.

![](_page_33_Picture_486.jpeg)

<sup>10.</sup> Source : Extrait d'un projet du lycée Mas de Tesse (académie de Montpellier).

### Bilan des acquis<sup>11</sup>

Ce « bilan des acquis », effectué pour chaque élève durant l'année scolaire dans le cadre du PPCP, est un outil de valorisation individuelle qui recense les compétences acquises par chacun au cours de la réalisation du PPCP.

Ainsi, les enseignants des disciplines partenaires listent ensemble dans le premier cartouche de la grille les compétences disciplinaires – professionnelles et générales – et les compétences transdisciplinaires essentielles que le PPCP est censé faire acquérir à chaque élève. En effet, il ne saurait être question ici d'établir une liste exhaustive de toutes les compétences mises en œuvre pendant l'année.

Puis, dans le deuxième cartouche de la grille d'évaluation, l'équipe pédagogique rédige une notation littérale relative à l'acquisition par l'élève de compétences comportementales (savoir-être) dans l'exercice du PPCP.

### **Fiche bilan des acquis**

**Nom et prénom de l'élève:** DURAND Franck

**Classe:** Terminale professionnelle Étude et définition de produits industriels (EDPI)

**Intitulé du PPCP:** Créer un centre de ressources techniques pour la définition de produits industriels

![](_page_34_Picture_163.jpeg)

– le projet a permis à l'élève de réaliser des progrès significatifs

– le projet n'a pas permis à l'élève de réaliser des progrès escomptés

![](_page_34_Picture_13.jpeg)

Construite à partir de l'annexe 4 du *BO* n° 25 du 29 juin 2000. Cette fiche est renseignée par l'équipe lors du bilan final du PPCP.

![](_page_35_Picture_397.jpeg)

**Bilan**

Points forts:

Points faibles:

**Quels enseignements peut-on tirer à l'issue du projet?**

# ANNEXE 18 **EXEMPT**

### Affectation des heures de PPCP

### **Exemple en première professionnelle Production**

Cette fiche illustre comment affecter des heures PPCP à partir d'une grille horaire et comment calculer le service hebdomadaire des enseignants de la division sans préjuger des modalités d'organisation ultérieures. La répartition des heures de PPCP entre les disciplines relève d'une gestion pédagogique qui s'appuie sur une consultation des enseignants. Cette répartition est une étape préalable à la conception des emplois du temps.

![](_page_36_Figure_4.jpeg)

### **Extrait de la grille horaire du baccalauréat professionnel Services**

![](_page_37_Picture_210.jpeg)

\* Horaire donnant droit au doublement de la dotation horaire professeur lorsque le seuil d'effectif fixé à l'article 4 de l'arrêté est atteint.

\*\* Horaire donnant droit au doublement de la dotation horaire professeur sans condition de seuil. (a) Horaire minimal.

(b) Le 3<sup>e</sup> nombre entre parenthèses est destiné à faciliter le calcul de la dotation horaire globale. Il ne s'agit nullement de le traduire en une organisation hebdomadaire du PPCP.

(c) Cet horaire est destiné à faciliter le calcul de la dotation horaire globale. Il ne s'agit nullement de le traduire en une organisation hebdomadaire.

(d) La part non affectée de ce volume est à attribuer à une ou plusieurs disciplines. L'affectation à une discipline n'augmente pas l'horaire global de celle-ci. Elle consiste à diminuer l'horaire classe entière au profit d'un horaire en groupe à effectif réduit pour la réalisation des PPCP.

(e) Enseignement facultatif des baccalauréats professionnels Secrétariat et Comptabilité.

### **Les principes retenus**

– Chaque diplôme est attaché à une grille horaire (voir arrêtés du 17 juillet 2001 parus au *BOEN* n°33 du 13 septembre 2001). La liste des diplômes et leur rattachement à une grille est également consultable sur Éduscol.

– Pour les élèves, la durée de l'année scolaire est fixée à 36 semaines (Code de l'éducation).

Cette durée comprend les périodes de formation en établissement, les périodes en entreprise et la période d'examen en terminale.

– Pour les élèves, la durée de la formation en établissement est inférieure à 36 semaines.

Chaque grille horaire précise cette durée.

– L'horaire annuel de la discipline est l'horaire de référence.

L'horaire hebdomadaire n'est qu'indicatif.

Horaire hebdomadaire = horaire annuel/nombre de semaines de formation en établissement.

*Par exemple:*

4 h hebdomadaires = 112 h/28 semaines.

– L'horaire disciplinaire se compose d'un horaire en classe entière et/ou en groupe à effectif réduit.

Chaque grille précise les disciplines et les volumes horaires concernés.

*Par exemple:*

Mathématiques,  $2 = (1 + 1)$ .

2 est l'horaire hebdomadaire indicatif, le premier nombre entre parenthèses indique l'horaire hebdomadaire indicatif en classe entière, le deuxième indique celui en groupe à effectif réduit si les conditions d'effectif le permettent.

– L'arrêté du 17 juillet 2001 indique les seuils d'effectif donnant droit au doublement de la dotation horaire professeur.

Ce «doublement» n'est pas équivalent à un «dédoublement de la classe». Si 1 h élève équivaut bien à 2h professeur, il peut être fait le choix, pour des raisons pédagogiques, de diviser la classe en deux groupes de tailles inégales. De même, les arrêtés et les grilles évoquent des groupes à effectif réduit et non des demi-groupes.

### **L'horaire PPCP**

– Chaque grille horaire précise le volume horaire annuel PPCP.

Cet horaire annuel est dû aux élèves.

– L'horaire PPCP se répartit à égalité entre les disciplines d'enseignement général et celles d'enseignement professionnel.

– La participation d'une discipline à un PPCP ne modifie pas l'horaire annuel de cette discipline.

L'horaire annuel disciplinaire par élève est constant. La participation d'une discipline à un PPCP améliore les conditions d'enseignement de cette discipline. L'horaire PPCP donne droit au doublement de la dotation horaire professeur, sans condition de seuil. *Par exemple:*

1 h élève en PPCP correspond à 2 h professeur, ce qui permet:

• la division de la classe en deux groupes à effectif réduit (1 h par groupe);

• l'intervention simultanée de deux professeurs devant la classe entière (pendant 1 h).

L'intervention simultanée de deux professeurs est recherchée notamment pour traiter un contenu commun à deux disciplines (mise en relation de savoirs de disciplines différentes).

– L'horaire PPCP est en partie pré-affecté.

La pré-affectation concerne les disciplines dont le volume horaire est le plus important. L'horaire préaffecté est un horaire minimal. Il peut éventuellement être augmenté.

Les grilles horaires indiquent ces pré-affectations. *Par exemple:*

 $4 = (1, 5 + 2 + 0, 5)$ . Le troisième chiffre entre parenthèse indique l'horaire hebdomadaire indicatif PPCP. Celui-ci (0,5) permet de définir la charge hebdomadaire de l'enseignant et de déterminer la dotation horaire globale. Pour cet exemple, l'horaire hebdomadaire professeur est de 6,5 h (ou de 4,5 h si les conditions de seuil ne sont pas atteintes).

### Comment gérer avec souplesse l'horaire PPCP?

Le PPCP ne doit pas être perçu par les élèves comme une activité qui s'ajoute à l'emploi du temps à certains moments de l'année. Pour éviter cet écueil, il est donc souhaitable de ne pas traiter les heures PPCP de façon séparée.

Il est possible de conjuguer les heures (en classe entière, en groupe et en PPCP) et d'en traduire une proposition d'organisation simple (plages horaires) qui facilite l'organisation des emplois du temps. Les plages horaires obtenues se combinent ensuite avec les modalités d'organisation du PPCP (1/2 journée, journée, groupe de journées) et autorisent l'intervention en PPCP au moment opportun.

La méthode ci-dessous et les autres exemples s'appliquent à toutes les disciplines. Il est fait référence aux horaires officiels des arrêtés du 17 juillet 2001 (parus au *BOEN* n° 33 du 13 septembre 2001) sans prendre en compte d'éventuelles améliorations locales (dotation permettant éventuellement d'améliorer un dédoublement ou d'ajuster le volume horaire d'une discipline).

### **Méthode**

Soit une discipline d'une division: mathématiques en première professionnelle Services.

Soit la grille horaire du diplôme: grille n° 3: baccalauréat professionnel du secteur des Services.

L'horaire s'applique sur 28 semaines. Soit l'horaire réglementaire de la discipline.

*Par exemple:* 

56 (28 + 28) par année, soit 2 (1 + 1) en horaire hebdomadaire indicatif.

### Définir la participation horaire au PPCP

Choisir de préférence un horaire égal à 0,25 h, 0,5 h, 0,75 h, 1 h…

### Traduire celui-ci en heures-année

*Par exemple:* 0,5 h de PPCP soit 14 h élève par an, (28 h professeur)

ou 0,25 h soit 7 h élève/année. Un horaire annuel inférieur à 7 h ne peut être intégré à l'emploi du temps et implique des interventions ponctuelles.

### Intégrer l'horaire PPCP à l'horaire disciplinaire

*Par exemple*: pour une participation de 0,5 h, l'horaire de départ 2 (1 + 1) devient 2 (0,5 + 1 + 0,5).

Calculer le service hebdomadaire de l'enseignant *Par exemple :* avec un effectif prévisionnel de 30 élèves, l'horaire élève 2 (0,5 + 1 + 0,5) se traduit en 0,5 h en classe entière et 1,5 h en groupe soit 3,5 h professeur.

### Traduire cet horaire élève en proposition pour l'emploi du temps

*Par exemple:* 1,5 h par groupe et par semaine et 1 h en classe entière tous les 15 jours.

### En conclusion

la conjugaison des horaires facilite la conception de l'emploi du temps. Les horaires annuels en classe entière, en groupe et en PPCP sont respectés. Les 14 h de PPCP (soit 28 h professeur) peuvent être effectuées au moment opportun (par exemple : 9 semaines, consécutives ou non, avec des séquences de 1,5 h par groupe). L'horaire hebdomadaire du professeur et celui des élèves sont stables. Quand le PPCP se déroule sur une plage horaire dédiée, les heures « groupe » de cette discipline sont basculées sur cette plage. (Voir également exemple 2 en annexe 21.)

### **Exemple 1**

Soit un enseignement de langue vivante, en terminale de BEP Secrétariat, avec un effectif de 32 élèves. L'horaire élève est défini ainsi:  $2,5$   $(1 + 1 + 0,5)$  sur 33 semaines de formation (soit un total de 16,5 h de PPCP).

### Charge hebdomadaire de l'enseignant pour cette division

La traduction en horaire professeur est la suivante: 1 h classe entière et 1,5 h en groupe (soit 4 h professeur).

### Organisation pédagogique envisagée

*Par exemple:* 1 h classe entière et 1,5 h en groupe par semaine.

### Prise en compte du PPCP

16,5 h de PPCP, soit par exemple: 11 séquences de 1,5 h par groupe.

### Planification de l'emploi du temps de la discipline

Une séquence hebdomadaire de 1 h en classe entière et deux séquences de 1,5 h en groupe. 11 semaines, consécutives ou non, seront consacrées PPCP.

Les séquences PPCP sont effectuées de préférence sur une plage horaire dédiée au PPCP de façon à permettre la pluridisciplinarité. Elles remplacent alors celles réalisées sur la plage habituelle d'enseignement de la discipline.

### Conclusion

L'horaire annuel élève est respecté. L'horaire indicatif de PPCP (0,5 h) est traduit en plages horaires cohérentes. La charge hebdomadaire de l'enseignant est constante (4 h). Les élèves ont 2,5 h de langue par semaine.

### **Exemple 2**

Soit un enseignement de langue vivante en terminale de BEP Hôtellerie-restauration avec un effectif de 24 élèves. L'horaire élève est défini ainsi : 3,5  $(2 + 1 + 0, 5)$  sur 28 semaines de formation (soit un total de 14 h de PPCP).

### Charge hebdomadaire de l'enseignant

L'effectif ne permet pas le doublement de l'horaire disciplinaire (sauf moyens spécifiques propres de l'établissement), l'horaire élève devient 3,5 (3 + 0,5), soit 4 h professeur (3 h classe entière et 0,5 h en groupe).

### Organisation pédagogique envisagée

*Par exemple:* 4 h par semaine par plages de 2 h

### Prise en compte du PPCP

14 h de PPCP, soit par exemple: 7 semaines, juxtaposées ou non (à raison d'une séquence de 2 h par groupe, soit 4 h professeur).

### Planification de l'emploi du temps de la discipline

21 semaines à raison de 2 séquences de 2 h en classe entière par semaine (soit 4 h professeur).

7 semaines juxtaposées ou non à raison de 2 séquences de 2 h en groupe (soit 4 h professeur).

### Conclusion

L'horaire annuel élève est respecté. L'horaire hebdomadaire indicatif de PPCP (0,5 h) est traduit en plages horaires cohérentes. La charge hebdomadaire de l'enseignant est constante (4 h). Les élèves ont 4 h de mathématiques par semaine pendant 22 semaines et 2 h pendant les périodes PPCP.

### **Exemple 3**

Soit un enseignement de VSP en terminale de BEP Production avec un effectif inférieur à 24 élèves. L'horaire élève est défini ainsi: 1 (0 + 1) dont participation au PPCP. L'horaire est réparti sur 34 semaines en établissement.

### Charge hebdomadaire de l'enseignant

Supposons qu'après concertation, cette discipline participe au PPCP pour une part de 0,25 h hebdomadaire (soit  $0,25 \times 34 = 8,5$  h de PPCP). Sachant que le seuil d'effectif ne permet pas le dédoublement de l'horaire disciplinaire (sauf moyens spécifiques propres), l'horaire élève devient 1 (0,75 + 0,25), soit 1,25 h professeur.

### Organisation pédagogique envisagée

*Par exemple:* 1 h en semaine A et 1,5 h en semaine B.

### Prise en compte de la participation au PPCP

8,5 h de PPCP (17 h professeur), soit 4 séquences de 1 h et 3 séquences de 1,5 h par groupe (7 séquences pour les élèves et 14 séquences pour les enseignants).

### Planification de l'emploi du temps de la discipline

34 semaines à raison de 1 h en semaine A et 1,5 h en semaine B.

Sur ces 34 semaines, 14 séquences (7 par groupe) consécutives ou non seront consacrées au PPCP. L'élève participe donc à 27 séquences: 20 en classe entière et 7 en groupe.

L'intervention PPCP est réalisée de préférence sur une plage dédiée au PPCP.

### Conclusion

L'horaire annuel professeur est respecté (34 séquences: 17 de 1 h + 17 de 1,5 h soit 42,5 h qui équivalent à  $34 \times 1,25$  h).

L'horaire annuel élève est également respecté (27 séquences = 34 séquences – 7 séquences, soit  $42,5 h - 8,5 h = 34 h$ .

L'horaire hebdomadaire indicatif de PPCP (0,25 h) est traduit en plages horaires cohérentes. La charge hebdomadaire de l'enseignant pour cette division est variable (1 h en semaine A et 1,5 h en semaine B). Il en est de même pour les élèves, à l'exception des périodes PPCP pendant lesquelles ils ont cours une semaine sur deux dans cette discipline.

### Les modalités d'organisation

Cette annexe illustre par quelques exemples des modalités d'organisation des plages horaires PPCP. Il s'agit ici, non de proposer une organisation type, mais de mettre en évidence les avantages, inconvénients ou contraintes des choix retenus. Le nombre de projets, le nombre d'élèves de la division et la répartition des heures PPCP entre les disciplines peuvent induire des modalités d'organisation différentes selon les divisions.

### Trois modalités d'organisation

### sont généralement envisagées

- 1/2 journées;
- journées;
- groupement de journées.

### Les hypothèses de travail sont les suivantes

– Aucune discipline n'est évincée *a priori*; – les disciplines qui participeront au(x) projet(s) sont identifiées;

– la méthode d'affectation des heures de PPCP par division a été appliquée;

– la répartition horaire EG-EP a été définie en concertation avec l'équipe et l'équilibre est respecté ; – l'horaire annuel et hebdomadaire PPCP par discipline a été défini;

– les plages horaires hebdomadaires en classe entière et en groupe ont été définies;

– une certaine souplesse d'organisation est visée pour placer les interventions au moment opportun.

### L'affectation des heures PPCP induit quatre options

Certains professeurs disposent:

- de quelques heures de PPCP à utiliser le moment venu en complément de l'emploi du temps habituel (option 1);
- de plusieurs heures en groupe par semaine dont une partie sera réalisée dans le cadre du PPCP (option 2);
- d'heures en classe entière excepté pendant leur intervention en PPCP (option 3).
- des professeurs n'interviennent pas en PPCP (option 4).

![](_page_41_Picture_314.jpeg)

**En semaine B:** les groupes A et B sont inversés.

### **Commentaire**

Les groupes 1 et 2 de la plage PPCP se différencient des groupes A et B des autres plages horaires (classe divisée en fonction des projets).

### Avantage

Stabilité des emplois du temps.

### Inconvénients

- Exclusion de certaines disciplines;
- sur-affectation d'horaire PPCP à deux disciplines,

ce qui induit un déséquilibre interne pour ces disciplines. Le poids de l'horaire PPCP affecte l'horaire disciplinaire hors PPCP. Par exemple, en français: l'horaire initial 4 (1,5 + 2 + 0,5) devient 4  $(0 + 2 + 2);$ 

– rigidité organisationnelle. Chaque semaine, les disciplines concernées mettent en œuvre le PPCP. L'intervention ne se fait pas nécessairement au moment opportun.

<sup>12.</sup> Les exemples proposés s'adaptent à toutes les grilles horaires.

### Exemple 2: plage hebdomadaire de 4 h PPCP banalisée

En enseignement général, l'horaire PPCP est réparti sur plus de trois ou quatre disciplines. Deux projets peuvent être envisagés dans l'année. Le deuxième projet mobilise pour partie d'autres enseignants. À l'emploi du temps permettant de couvrir l'horaire réglementaire de chaque discipline s'ajoute une plage horaire PPCP libre.

![](_page_42_Picture_375.jpeg)

**En semaine B:** les groupes A et B sont inversés.

![](_page_42_Picture_376.jpeg)

### Commentaires

– Le PPCP est réalisé principalement sur la plage horaire qui lui est dédiée (travaux de réalisation des élèves, coanimation des enseignants…);

– l'horaire de la discipline concernée glisse vers la plage dédiée au PPCP. Durant cette période, d'autres disciplines peuvent intervenir sur cette plage PPCP; – ponctuellement, une discipline peut intervenir en PPCP sur l'emploi du temps habituel pour assurer un primo apprentissage, contribuer à résoudre un problème, à respecter une échéance ou une antériorité…, ou bien encore pour prendre en compte une impossibilité de glissement de l'horaire;

– l'horaire «élève» est stable pendant le nombre de semaines que dure le PPCP, afin d'assurer la régularité des enseignements et éviter l'absentéisme;

– l'organisation est laissée à l'initiative des équipes. Les pilotes veillent à la bonne planification des heures. Le chef d'établissement et la vie scolaire sont informés.

### Avantages

– Contribution possible de tous les enseignants concernés;

**Plage PPCP**

– souplesse d'organisation sans alourdir la semaine, ni pour les élèves, ni pour les enseignants. Les enseignants peuvent intervenir au moment opportun; – les emplois du temps pour les élèves ne changent que légèrement pendant le temps du projet;

– l'activité sur la plage PPCP se traduit par l'allègement d'une autre plage horaire.

### Contraintes

– Il faut faire circuler l'information sur les changements de l'emploi du temps;

– la conception de l'emploi du temps d'une classe est aisée, mais la combinaison avec plusieurs divisions peut induire des contraintes pour certaines disciplines.

Deux projets sont envisagés dans l'année. Le deuxième projet mobilise pour partie d'autres enseignants. Pendant la période propice, certaines journées ou parties de journée sont décrétées PPCP. Ces journées sont celles qui permettent la coexistence EG-EP.

Cette organisation s'applique d'autant plus facilement si l'effectif de la classe est supérieur à 24 élèves et autorise des plages en groupe, pendant et hors période PPCP. Ainsi, les plages horaires en groupe d'EG sont associées aux plages horaires en groupe d'EP. Une ou deux plages horaires restent libres pour accueillir une discipline complémentaire.

![](_page_43_Picture_346.jpeg)

**Semaine A: période PPCP (variante sur 2 journées)**

![](_page_43_Picture_347.jpeg)

**En semaine B:** les groupes A et B sont inversés.

### Commentaires

– Les disciplines qui ne disposent pas d'un horaire dédoublé, ou qui ont opté pour une participation de quelques heures en PPCP, peuvent intervenir ponctuellement sur la plage PPCP en complément de l'horaire habituel (voir ici les arts appliqués et l'histoire-géographie) ou en procédant par glissement de leur horaire habituel;

– la période hors PPCP se différencie de la période PPCP par la constitution des groupes.

### Exemple 4: plages horaires PPCP fluctuantes

L'effectif de la classe est inférieur à 24 élèves.

Les dédoublements sont plus rares en enseignement général, mais l'emploi du temps de la semaine est moins chargé.

Avantages

**Contraintes** 

gnement professionnel.

ouverte;

– La participation des différentes disciplines est

– le PPCP peut être organisé sur une période courte sans grand bouleversement de l'emploi du temps.

Lors de l'élaboration des emplois du temps, il importe de positionner les disciplines d'enseignement général concernées en parallèle avec celles d'ensei-

L'affectation des heures PPCP a permis, pour certaines disciplines, de définir des plages en groupe sur une partie de l'année. Ces plages horaires en groupe d'enseignement général sont systématiquement accolées à une plage horaire en groupe d'enseignement professionnel. Il se dessine ainsi des plages potentielles pour le PPCP.

![](_page_44_Picture_303.jpeg)

Commentaires<br>
- Les possibilit<br>
d'enseignemen<br>
professionnel<br>
envisageable duantes et perr<br>
des disciplines<br>
bouleversemen<br>
temps est évent<br>
- sur ces plag<br>
disponibilités,<br>
procéder par gl – Les possibilités de juxtaposition de plages horaires d'enseignement général avec celles d'enseignement professionnel étant moins nombreuses, il est envisageable d'opter pour des plages PPCP fluctuantes et permettre ainsi l'intervention diversifiée des disciplines d'enseignement général sans grand bouleversement des emplois du temps. L'emploi du temps est éventuellement revu en cours d'année;

– sur ces plages, en fonction des besoins et des disponibilités, les disciplines non accolées peuvent procéder par glissement.

### Avantages

– Il est possible de planifier le PPCP sur une demijournée ou sur plusieurs demi-journées de la même semaine sans grand bouleversement des emplois du temps;

– le PPCP peut être réalisé sur des périodes plus courtes que l'année scolaire.

### Contraintes

Les glissements horaires des disciplines non accolées.

### **La gestion des interventions laissée à l'initiative des équipes**

L'inspection générale recommande : « Une fois l'équipe enseignante responsable du PPCP constituée, en respectant pour le calcul des services dus l'équilibre 50% pour l'enseignement général et 50% pour l'enseignement professionnel, la gestion des interventions des différents enseignants peut être laissée à leur initiative, qu'il s'agisse de leur position dans la plage horaire ou de la durée de leurs interventions. La planification de ces interventions auprès des élèves, par exemple sur une période de quatre à six semaines, éventuellement actualisée à l'issue de chaque période, permettrait les ajustements nécessaires à la progression du projet.

Le programme d'intervention des professeurs des différentes disciplines pourrait faire l'objet d'un document écrit soumis à l'approbation du chef d'établissement. » (Voir *Rapport de l'inspection générale sur le PPCP, op. cit.*).

Imprimé sur les presses de l'Imprimerie nationale, 27, rue de la Convention 75732 Paris Cedex Dépot légal, avril 2002

**ANNEXE1** ANNEXE 1

# **ANNEXE1** ANNEXE 1

**ANNEXE1** ANNEXE 1

# **ANNEXE 1** ANNEXE 1